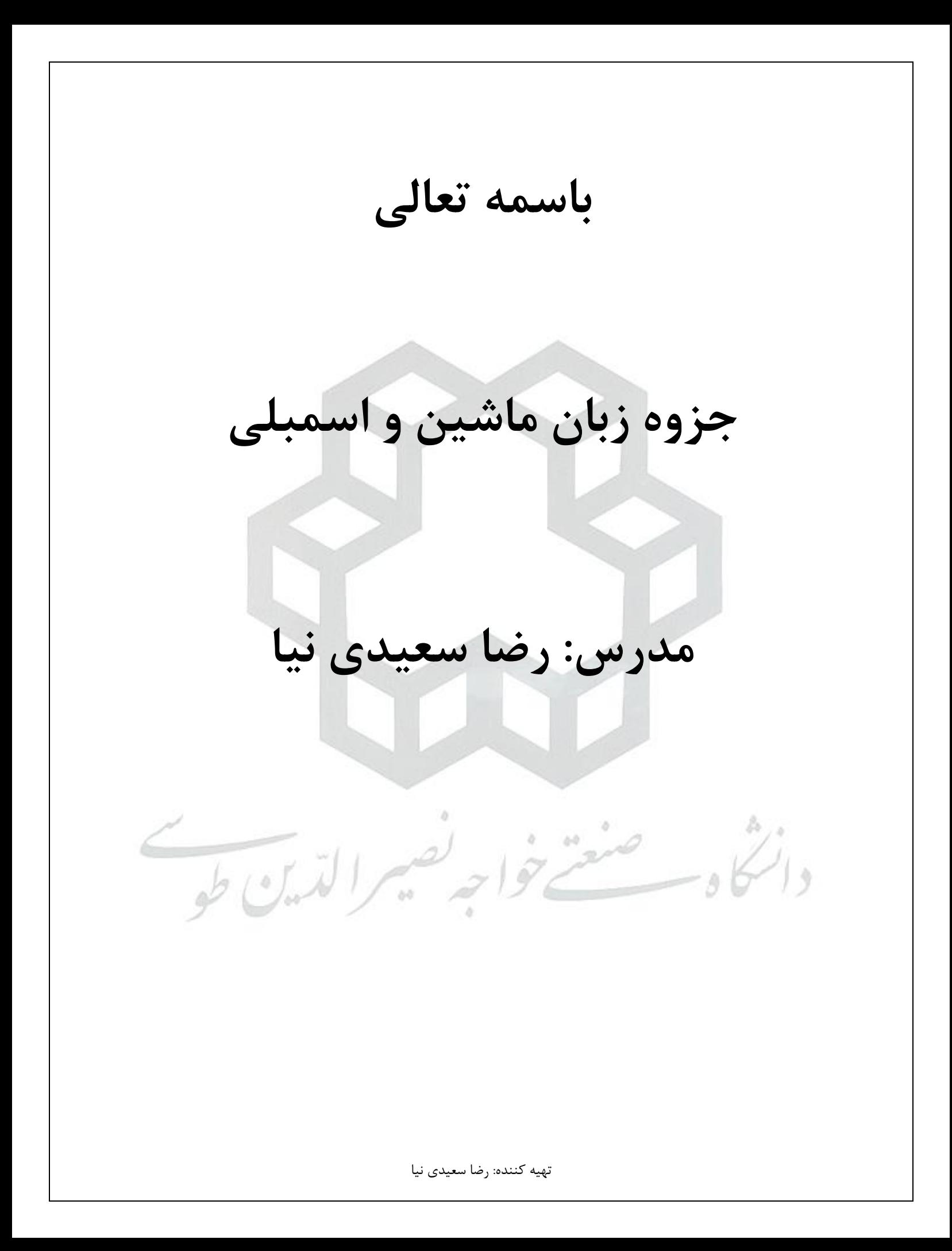

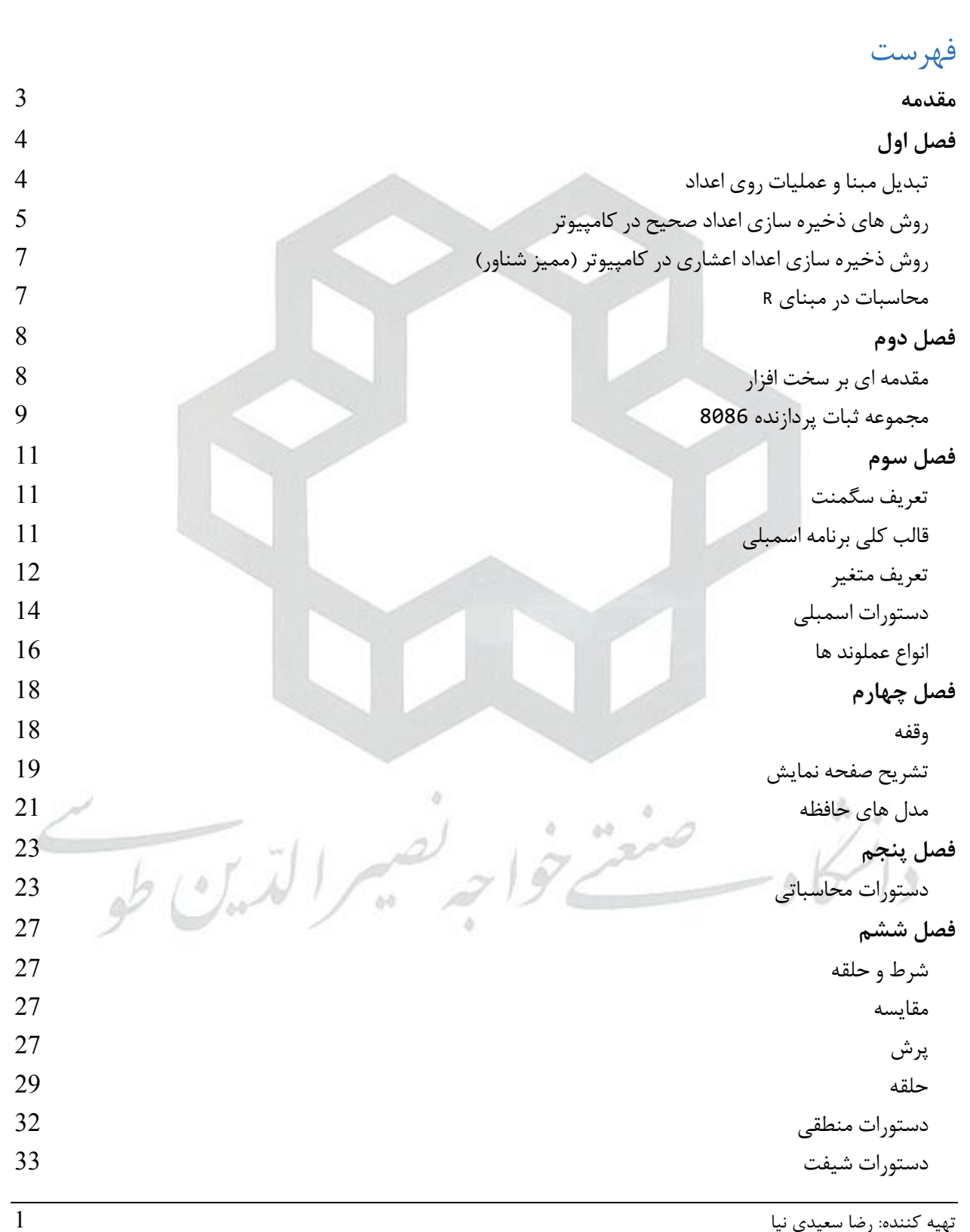

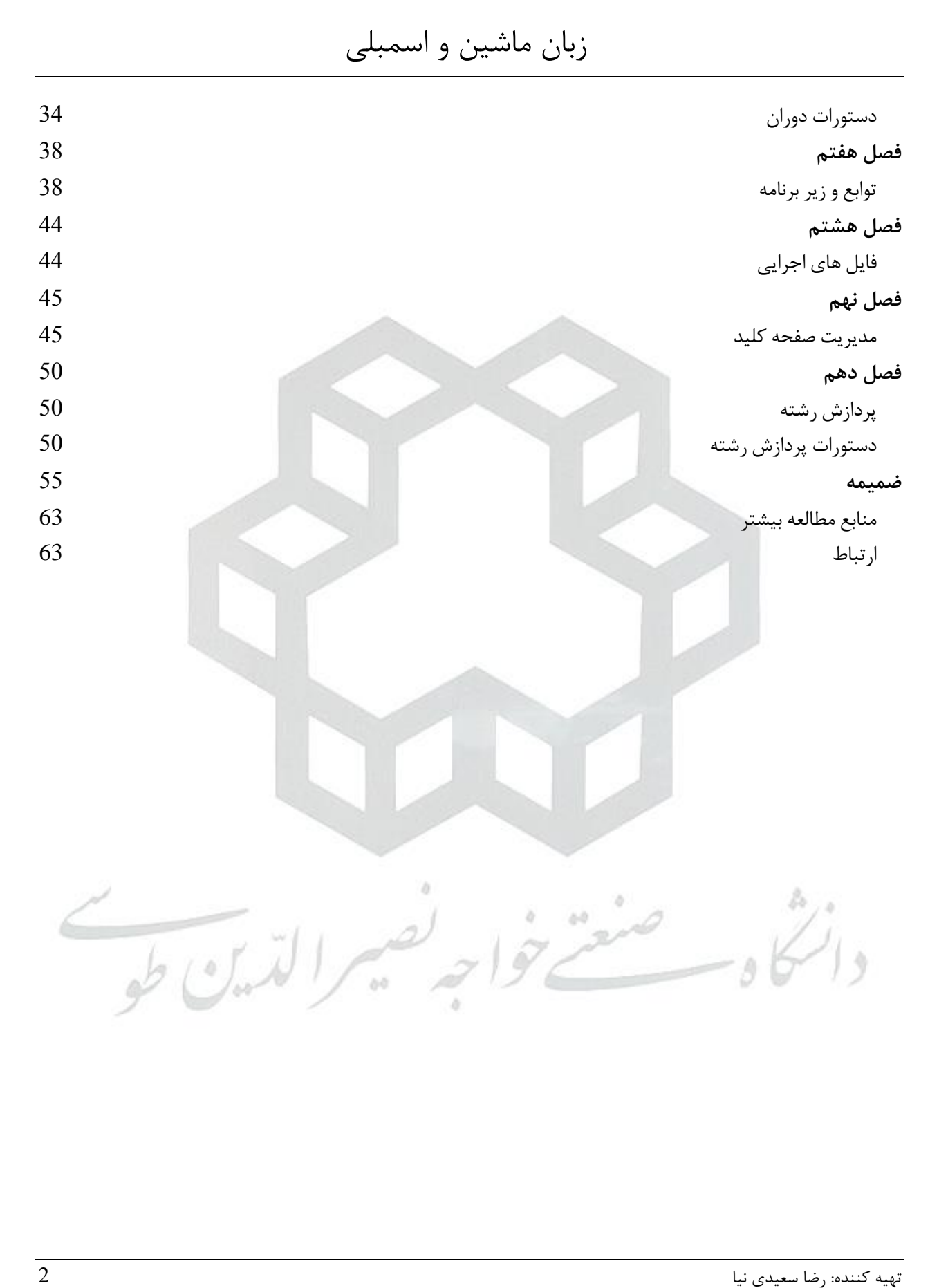

<span id="page-3-0"></span>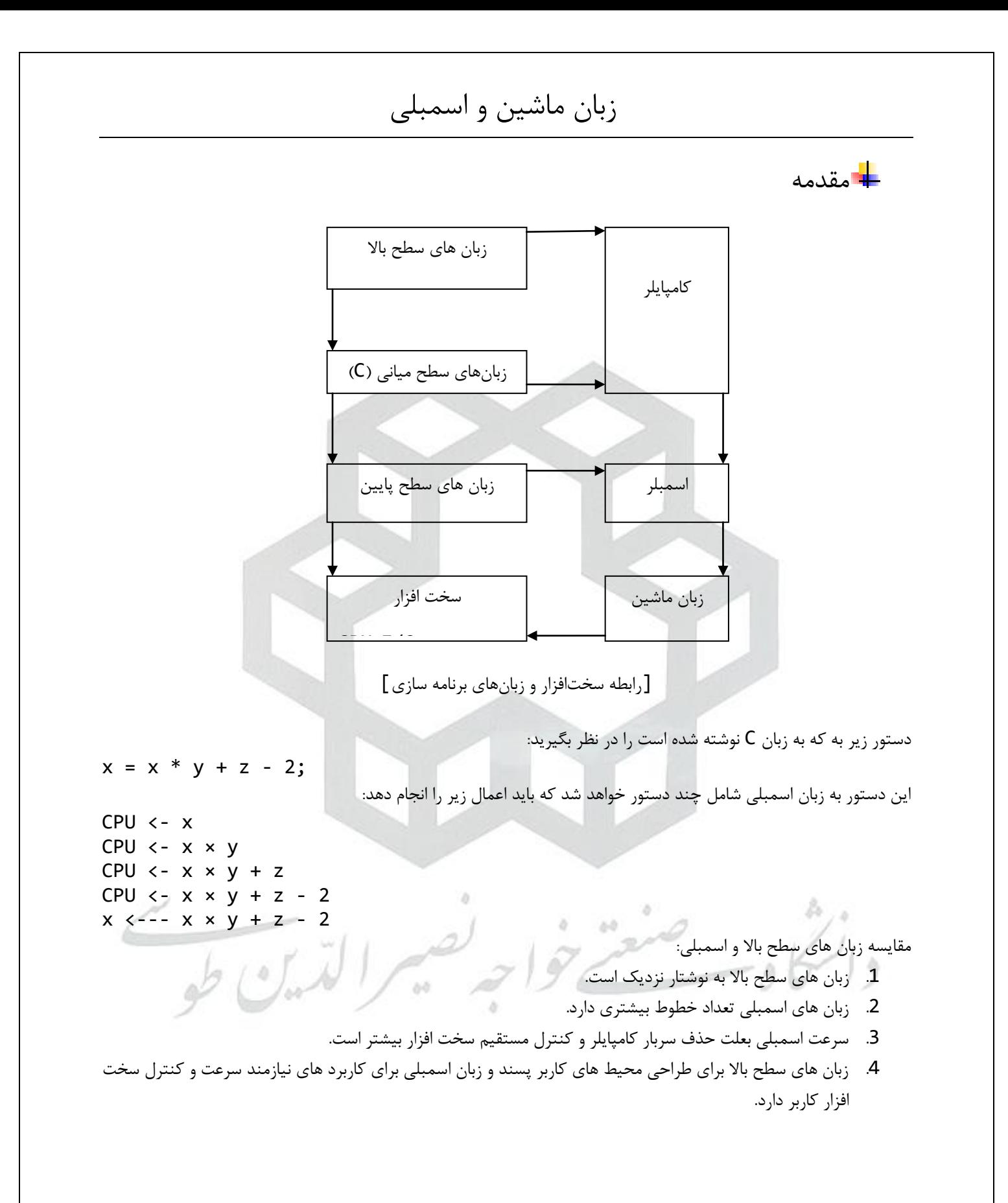

<span id="page-4-1"></span><span id="page-4-0"></span>زبان ماشین و اسمبلی فصل اول **تبدیل مبنا و عملیات روی اعداد تبدیل از مبنای 10 به r**: قسمت صحیح را با تقسیم های متوالی بر r بدست می آوریم تا زمانی که خارج قسمت بر r قابل تقسیم نباشد. سپس از آخرین خارج قسمت به چپ باقی مانده ها را می نویسیم. قسمت اعشار را با ضرب متوالی در r و یادداشت قسمت صحیح حاصل ضرب بدست می آوریم تا زمانی که قسمت اعشار صفر شود یا به دقت مورد نظر برسیم. **مثال**: (12.75)<sup>10</sup> = (?)<sup>2</sup> = (1100.11)<sup>2</sup> 12 = (1100)<sup>2</sup> 0.75 ×2 1.5 ×2 1.0 **مثال**: (14.25)<sup>10</sup> = (?)<sup>2</sup> = (1110.01)<sup>2</sup> 0.25 ×2 0.50 ×2 1.0 **تبدیل از مبنای r به** :**10** قسمت صحیح را در توان های مثبت r و قسمت اعشار را در توان های منفی r ضرب می کنیم و حاصل را جمع کرده، بدست می آوریم. (anan-1...a1a0.a-1...a-m)r=an×r n +an-1×r n-1 ...+a1×r 1 + a0×r 0 + a-1×r -1 ... + a<sup>m</sup>×r -m = ∑ =− **مثال**: (1110.01)2 = (?)<sup>10</sup> = 1 × 2 3 + 1 × 2 2 + 1 × 2 1 + 0 × 2 0 + 0 × 2 -1 + 1 × 2 -2 = (14.25)<sup>10</sup> **تبدیل از مبنای 2 به** :**16** از ممیز به سمت چپ در قسمت صحیح چهار بیت چهار بیت جدا می کنیم و به جای هر چهار بیت رقم معادل آن را در مبنای 16 می نویسیم. از ممیز به سمت راست در قسمت اعشار چهار بیت چهار بیت جدا می کنیم و به جای هر چهار بیت معادل آن را می نویسیم. **مثال**: (0110 1011.1101 0100)<sup>2</sup> = (6B.D4)<sup>16</sup> (0100,1101,0001.0010)2=(4D1.2)<sup>h</sup> (0010,1101,0011,1001.0110,1000)2=(2D39.68)<sup>16</sup> در اسمبلی برای نمایش مبنای 16 بعد از عدد حرف h، مبنای 2 از حرف b و مبنای 8 از حرف O استفاده میکنیم. البته سمت

چپ ترین رقم باید عدد باشد نه حرف.

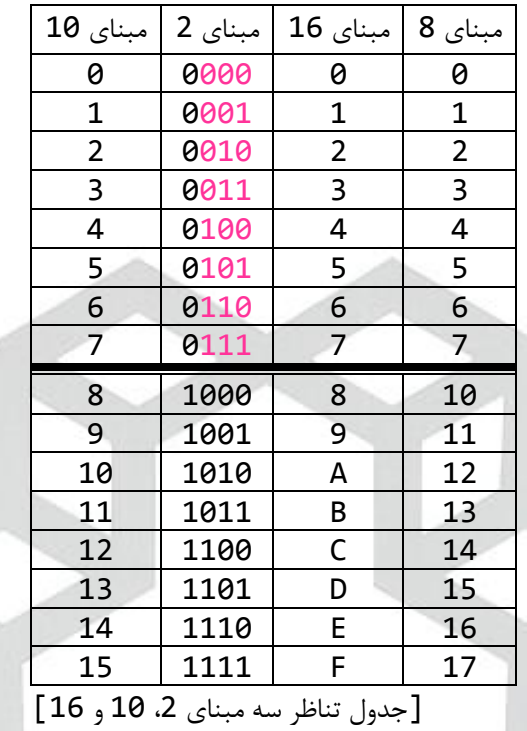

**تبدیل از مبنای 16 به** :**2** به جای هر رقم مبنای 16 از جدول چهار بیت معادل آن را قرار می دهیم. **مثال**:

#### $(2E05A.0F)_{16} = (0010 1110 0000 0101 1010.0000 1111)_2$

**تبدیل از مبنای 2 به** :**8** از ممیز به سمت چپ در قسمت صحیح سه بیت سه بیت جدا می کنیم و به جای هر سه بیت رقم معادل آنرا در مبنای 8 می نویسیم. از ممیز به سمت راست در قسمت اعشار سه بیت سه بیت جدا می کنیم و به جای هر سه بیت معادل آن را می نویسیم. **تبدیل از مبنای 8 به** :**2** به جای هر رقم مبنای 8 از جدول سه بیت معادل آن را قرار می دهیم. **تبدیل از مبنای 16 به 8 و بالعکس**: ابتدا به مبنای 2 برده سپس به مبنای مقصد می بریم. **مثال**:  $(5EA23.1C)_{16} = (?)_2 = (?)_8$ 

 $(5EA23.1C)<sub>16</sub> = (0101 1110 1010 0010 0011.0001 1100)<sub>2</sub>$  $= (001 011 110 101 000 100 011.000 111)_2 = (1365043.07)_8$ 

<span id="page-5-0"></span>**مثال**:

 $(1E250.21)_{16} = (?)_2 = (?)_8$  $(1E250.21)_{16}$  = (0001 1110 0010 0101 0000.0010 0001)<sub>2</sub>  $= (011 110 001 001 010 000.001 000 010)_2 = (361120.102)_8$ **روش های ذخیره سازی اعداد صحیح در کامپیوتر** برای ذخیره اعداد بدون علامت از نمایش مبنای 2 استفاده می شود. در این حالت در n بیت از 0 تا 1  $\cdot$  1 جا می شود. برای ذخیره اعداد عالمت دار سه روش داریم:

**.1 روش عالمت - مقدار )magnitude-sign):** سمت چپ ترین بیت عدد را عالمت در نظر می گیریم برای اعداد مثبت صفر و برای اعداد منفی یک قرار می دهیم. باقی بیت های عدد مقدار آن است. **مثال**:

+12 = 00001100  $-12 = 10001100$ +0 = 00000000 -0 = 10000000

در این روش در n بیت از  $(2^{n-1}\; - \; 2^{n-1}\; - \; 1)$  جا می شود. این روش دو اشکال دارد؛ اول آنکه برای 0 دو نمایش منفی )در هشت بیت: 10000000( و مثبت )در هشت بیت: 00000000( وجود دارد و دوم آنکه برای انجام عمل تفریق مدار جداگانه الزم است، زیرا بدون مدار جداگانه بعضی اعمال تفریق به درستی انجام نمی شود. **مثال**:

+12 = 00001100  $-12 = 10001100 +$  $= 10011000 = -24$ 

**.2 روش متمم یک )complement s'1):** در این روش عدد مثبت مثل قبل است ولی عدد منفی متمم یک عدد مثبت است. برای محاسبه متمم یک، یک ها به صفر و صفر ها به یک تبدیل می شوند. **مثال**:

+12 = 00001100 -12 = 11110011

در این روش در n بیت از  $(2^{n-1}-1)^{-1}$  تا 1  $^{-1}$   $^{-1}$  جا می شود. این روش نیز یک اشکال دارد؛ آنکه برای 0 هنوز هم دو نمایش منفی )در هشت بیت: 11111111( و مثبت )در هشت بیت: 00000000( وجود دارد. اشکال دوم روش اول با این روش رفع می شود.

**.3 روش متمم دو )complement s'2):** در این روش عدد مثبت مثل قبل می باشد و عدد منفی متمم دو عدد مثبت است. برای بدست آوردن متمم دو یک عدد از روش زیر استفاده می کنیم:

1 + متمم یک = متمم دو و یا عدد را از راست به چپ پیمایش می کنیم تا به اولین یک برسیم تا اولین یک را نگه می داریم و از آنجا به بعد را not می کنیم.

n.ö.

+12 = 00001100  $-12 = 11110100$ 

در این روش در n بیت از 2<sup>n-1</sup> – تا 1  $\cdot$  <sup>1-1</sup> جا می شود. این روش هر دو اشکال روش های قبل را بر طرف می کند.

**مثال**:

<span id="page-7-0"></span>**روش ذخیره سازی اعداد اعشاری در کامپیوتر )ممیز شناور(**

ابتدا عدد اعشاری را نرمال می کنیم، یعنی ممیز را به سمت چپ ترین رقم مخالف صفر منتقل می کنیم. عدد به دست آمده شامل دو قسمت کسر و نما خواهد بود که بخش هایی هستند که در حافظه ذخیره می شوند. چون هر پردازنده از مبنای خاصی استفاده می کند نیازی به ذخیره آن نیست.

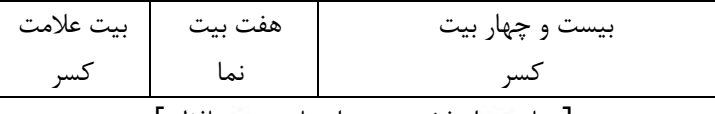

[نمایشی از ذخیره عدد اعشاری در حافظه]

**مثال**:

 $+(154.212)_{10} = +(0.154212 \times 10^{+3})$  $-(2135.02)_{10} = -(0.213502 \times 10^{44})$  $+(0.00543)_{10} = +(0.543 \times 10^{-2})$  $-(0.00012)_{10} = -(0.12 \times 10^{-3})$ در این روش بیت عالمت مخصوص کسر است و نما عالمت ندارد. برای تشخیص نمای مثبت و منفی از هم بطور پیش فرض یک عدد پایه در نما قرار می گیرد (مثلا 64 یا 32) و نما با آن جمع می شود.

**مثال**:

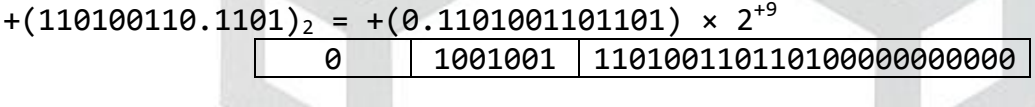

-(11011.111101)<sup>2</sup> = -(0.11011111101) × 2+5 1 1000101 110111111010000000000000

+(0.00111)<sup>2</sup> = +(0.111) × 2-2 0 0111110 111000000000000000000000

+(FE20.02)<sub>16</sub> = +(0.FE2002) × 16<sup>+5</sup> 45 FE2002

<span id="page-7-1"></span>**محاسبات در مبنای r**

محاسبات عددی در هر مبنایی مانند مبنای 10 انجام می شود. صرفا باید توجه داشت که در جمع رقم نقلی )رقمی که در جمع از مرتبه پایین به مرتبه بالا منتقل می شود) و رقم قرضی (رقمی که در تفریق از مرتبه بالا به مرتبه پایین منتقل می شود) ارزشی برابر با مبنای عدد یعنی r دارند.

**مثال**: دو عدد Bh25A1 و h6FC19 در مبنای 16 داده شده اند. عمل جمع و تفریق را روی آنها انجام دهید.

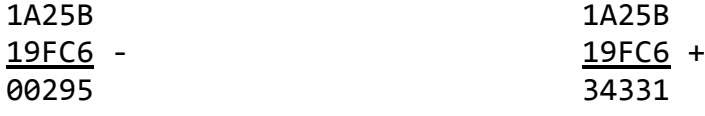

<span id="page-8-0"></span>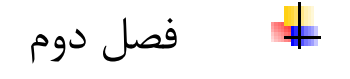

<span id="page-8-1"></span>**مقدمه ای بر سخت افزار**

اکثر پردازنده های فعلی یا Intel هستند و یا سازگار با آن. AMD نیز با Intel سازگار است، معماری کامپیوتر متفاوت دارند ولی دستورات مشابه اجرا می کنند.

 ،IV ،III ،II ،I ،Pentium یا 80586 ،80486 ،80386 ،80286 ،80186 ،8086 :**Intel های پردازنده سیر** . ... و multi-Core ،V

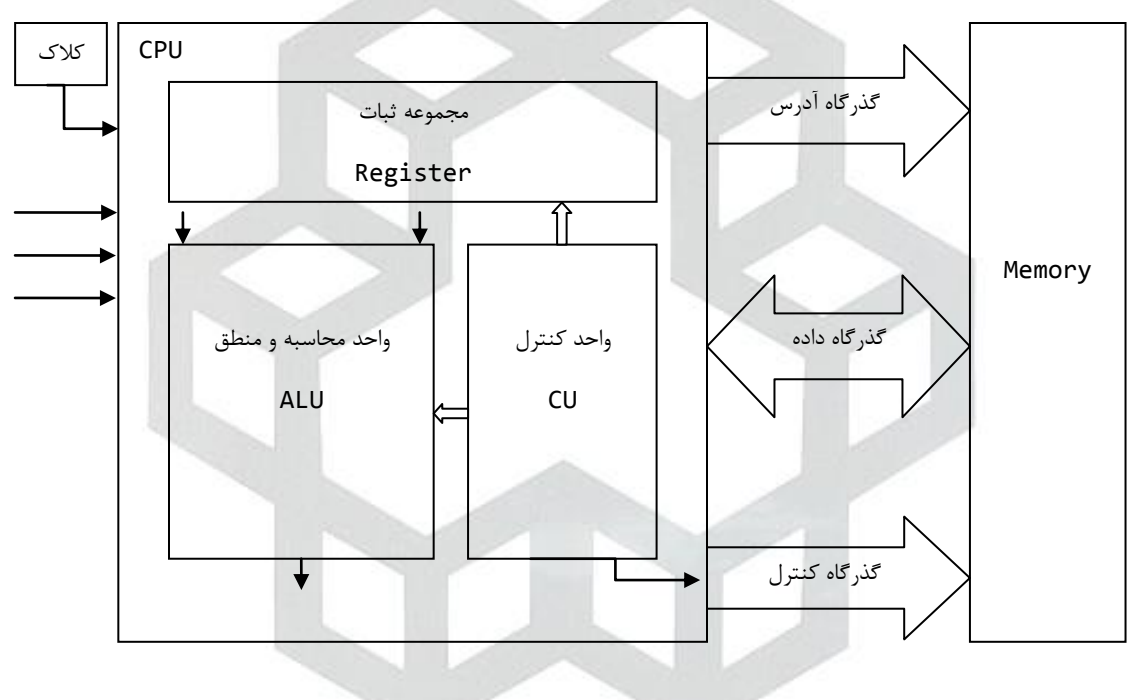

[ساختار پردازنده]

**کالک )ساعت(**: تعیین سرعت پردازنده. این پایه بطور متناوب صفر و یک می شود. هر بار تناوب صفر و یک شدن را یک پالس ساعت می گویند. هر پردازنده می تواند در هر پالس ساعت یک دستور اجرا کند (بعضی ها کمتر بعضی بیشتر). واحد سرعت ساعت است. Hz است Hz = 10<sup>9</sup> Hz یعنی ساعت در ثانیه یک میلیارد بار پالس می زند. ا **واحد محاسبه و منطق**: وظیفه محاسبات ریاضی و منطقی را دارد. **واحد کنترل**: وظایف سایر واحد ها را مشخص میکند. **واحد مجموعه ثبات**: ثبات یک حافظه موقت داخل پردازنده است. سریع ترین حافظه است. **گذرگاه آدرس**: تعیین کننده آدرس خانه حافظه است. هر چه تعداد خطوط آدرس بیشتر باشد، حجم حافظه قابل پشتیبانی 16 GB .8 GB =  $2^{33}$  بیست خط آدرس داشت. یعنی MB =  $2^{20}$  = 1 MB جافظه پشتیبانی میکرد. 3<sup>33</sup> = 8 8، 46 16 16  $= 2^{34}$ .

**گذرگاه داده**: تعداد بیت های داده قابل انتقال در هر آن واحد (پالس ساعت) بین پردازنده و حافظه گذرگاه داده است. 8086، شانزده خط داده داشت.

<span id="page-9-0"></span>**مجموعه ثبات پردازنده 8086**

این پردازنده چهار نوع ثبات 16 بیتی دارد:

.1 **ثبات های عمومی**: در اکثر دستورات اسمبلی قابل استفاده اند:

- ax( accumulator): معمولاً دستورات اسمبلی نتایج خود را در ثبات ax قرار می دهند. این ثبات از دو بخش 8 بیتی به نام al و ah تشکیل شده است.

- <u>base register</u>) bx): در آدرس دهی ها می تواند بخش آدرس یک متغیر را نگه دارد و از دو بخش 8 بیتی به نام bl و bh تشکیل شده است.

- Counter <u>register</u>)): در حلقه ها نقش شمارنده را دارد و از دو بخش 8 بیتی به نام cl و ch تشکیل شده است.

- data register) dx( در محاسبات بزرگ قسمت با ارزش محاسبه در dx قرار می گیرد و از دو بخش 8 بیتی به نام dl و dh تشکیل شده است.

.2 **ثبات های سگمنت**: هر برنامه اسمبلی حداکثر چهار بخش دارد و آدرس شروع این بخش ها در ثبات های سگمنت قرار دارد:

- <u>c</u>ode <u>s</u>egment) cs( آدرس شروع بخش کد را نگه می دارد.

- data  $\leq$ egment) ds( segment): آدرس شروع بخش داده را نگه می دارد.

- <u>stack\_s</u>egment) ss( آدرس شروع بخش پشته را نگه می دارد.

- extra segment) es( ): آدرس بخش اضافی را نگه می دارد.

.3 **ثبات های کنترل و وضعیت**: وضعیت سایر بخش ها را کنترل می کنند:

- <u>i</u>nstruction pointer) ip): شماره خطی که پردازنده باید در مرحله بعد اجرا کند را نگه می دارد. مقدار ip میتواند افزایش یا کاهش داشته باشد. **آدرس**: مکان دقیق فیزیکی خط برنامه را مشخص می کند.

**آفست**: تفاوت مکان نسبت به محل شروع می باشد.

آدرس یک خط برنامه اسمبلی به صورت ip:cs مشخص می شود و با روش زیر محاسبه می شود:

آدرس 20 بیتی = ip + 0cs نکته: مقدار ثبات cs در h10 ضرب می شود زیرا cs مقداری 16 بیتی را نگه می دارد و این در حالی است که گذرگاه آدرس، 20 بیتی است.

**مثال**: فرض کنید در cs عدد h0E12 و در ip عدد Ah200 را داریم آدرس خط برنامه چیست؟

 $cs0 = 12E00$  $ip = 200A +$ 14E0A

- flags: به معنای پرچم است، وضعیت محاسبات ALU را نگه می دارد. 12-15 o d i t s z a p C [نمایشی از ثبات پرچم] . cf( flag carry): آخرین بیت خروجی از سمت چپ را نگه می دارد که به آن رقم نقلی می گویند.

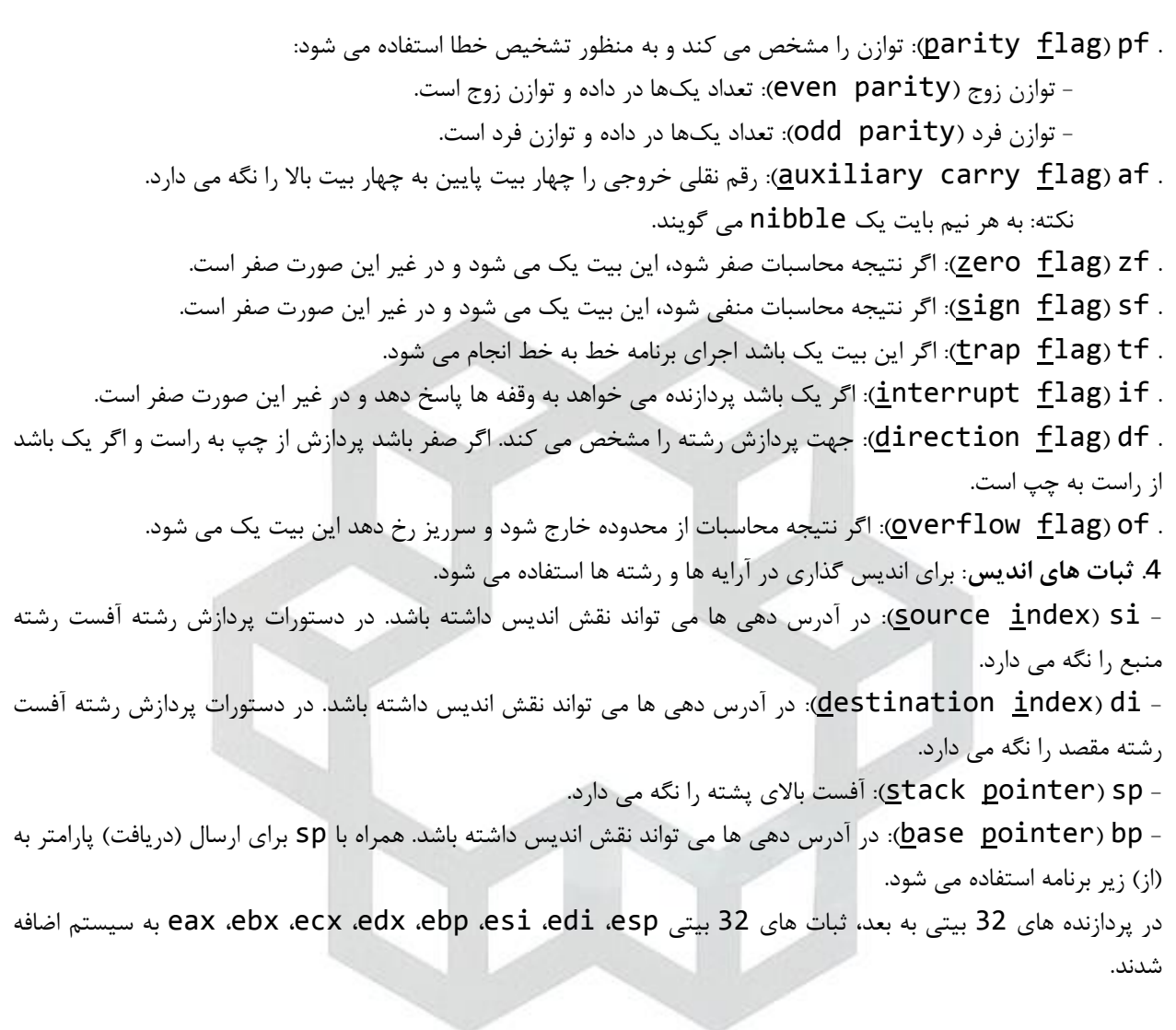

سكاه <u>سنست</u>ى تواجه نصبر الذين طو

<span id="page-11-2"></span><span id="page-11-1"></span><span id="page-11-0"></span>تهیه کننده: رضا سعیدی نیا 11 فصل سوم: دستورات ساده اسمبلی فایل اسمبلی با فرمت asm. در سیستم ذخیره می شود. **تعریف سگمنت** نام سگمنت، شناسه است. شناسه باید با رعایت اصول زیر همراه باشد: .1 اولین کاراکتر آن باید حرف باشد. .2 از کاراکتر های خاص مانند ،/ ?، \، \* و ... در آن استفاده نشود. .3 از کلمات رزرو نباشد. **پارامتر تنظیم**: طریقه قرار گرفتن سگمنت در حافظه را مشخص می کند و یکی از مقادیر زیر را می تواند بگیرد: .1 byte: سگمنت هر جای حافظه می تواند قرار بگیرد. .2 word: آدرس شروع سگمنت باید زوج باشد. .3 para: آدرس شروع سگمنت باید بر 16 قابل تقسیم باشد. حالت پیش فرض. .4 page: آدرس شروع سگمنت بر 256 قابل تقسیم باشد. **پارامتر ترکیب**: طریقه ترکیب بخش های مشابه در حافظه را مشخص می کند و می تواند یکی از مقادیر زیر را داشته باشد: .1 none: سگمنت هم نام وجود ندارد. .2 public: سگمنت های مشابه را در حافظه پشت سر هم قرار می گیرند. حالت پیش فرض. .3 common: برای سگمنت های مشابه حافظه مشترک در نظر می گیرد. .4 stack: سگمنت نوع پشته است. **پارامتر کالس**: نوع سگمنت را مشخص می کند و می تواند یکی از مقادیر زیر را داشته باشد: .1 'code': از نوع سگمنتِ کد است. .2 'data': از نوع سگمنتِ داده است. .3 'stack': از نوع سگمنتِ پشته است. .4 'extra': از نوع سگمنتِ اضافی است. **قالب کلی برنامه اسمبلی** eseg segment 'extra' تعریف متغیر eseg ends sseg segment 'stack' sseg ends dseg segment 'data' تعریف متغیر dseg ends 'پارامتر کالس' [پارامتر ترکیب] [پارامتر تنظیم] segment نام سگمنت بدنه سگمنت ends نام سگمنت

<span id="page-12-0"></span>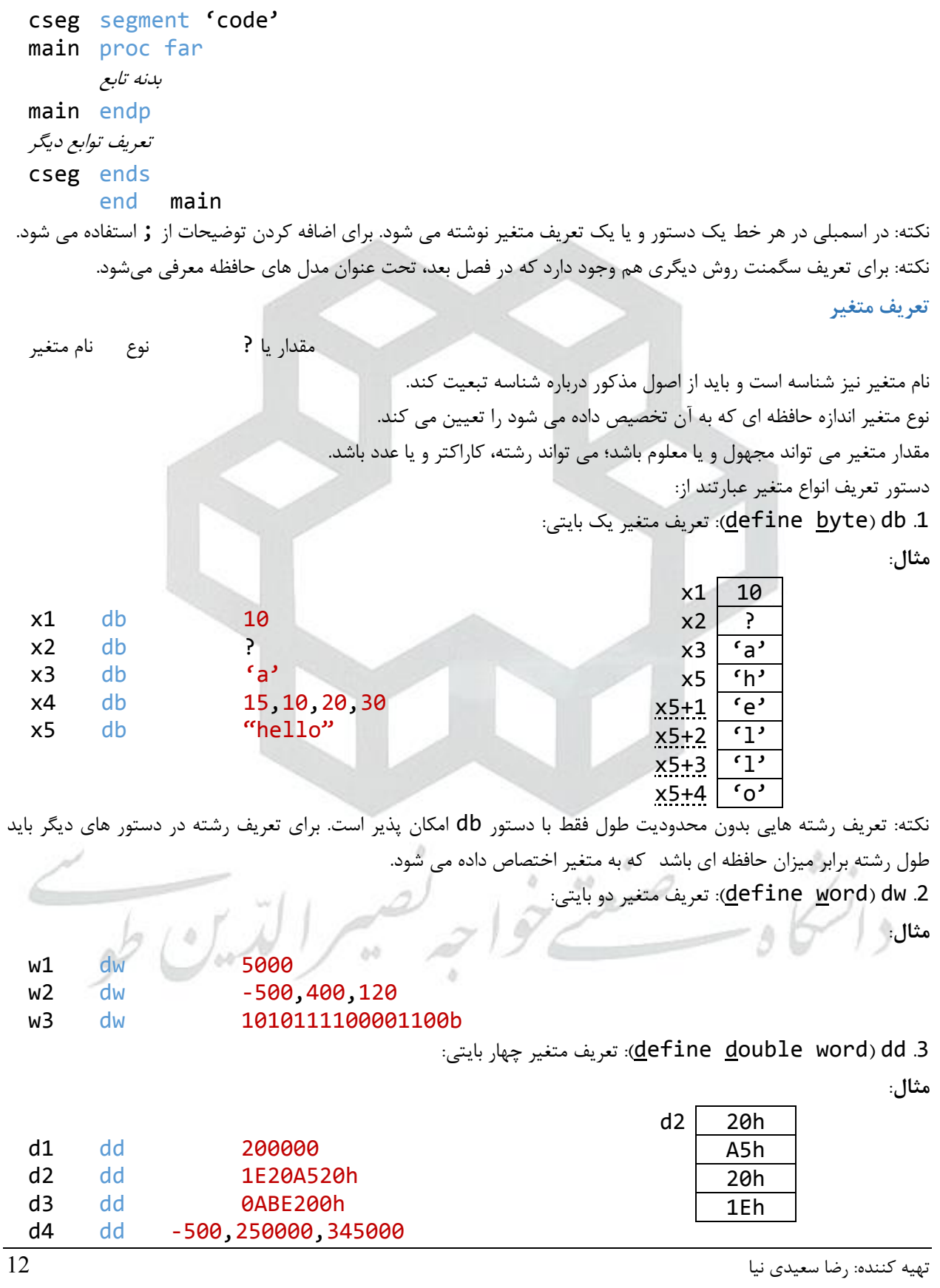

زبان ماشین و اسمبلی pi dd 3.14  $d4$  -500  $d4+4$  250000 d4+8 345000 define guad word) dq 4: تعریف متغیر هشت بایتی: **مثال**: q1 dq 0 q2 dq ? .5 define ten word) dt( تعریف متغیر ده بایتی: $d$ dt 5 **مثال**: t1 dt ? .6 equ( equal): تعریف مقدار ثابت: **مثال**: p equ 3.14 تعریف رشته ثابت: (text\_equal) textequ .7 **مثال**: str1 textequ "hello students" .8 dup( duplicate): تعریف آرایه: (مقدار اولیه یا ?)dup تعداد نوع نام آرایه **مثال**: a $1 \mid 0$ a1 db 100 dup(0)  $a1+1 | 0$ a2 dw 100 dup(?) :  $a3$  db 50 dup $(0,1)$  $a1+99$  0 ;repeat 0 and 1, 50 times  $44.$  $\pm$ : a4 dw  $100 \text{ dup}(0,5 \text{ dup}(1))$ a3 0 ; size  $a4 = 100 \times 2 \times 6 = 1200B$  $a3+1$  1 a5 dd  $50 \text{ dup}(3 \text{ dup}(1), 4 \text{ dup}(2))$  $a3+2$  0 ;size a5 = 50 × 7 × 4 = 1400B  $a3+3$  | 1 :  $a3+98$  0  $a3+99$  | 1 نکته: اگر سمت چپ ترین رقم مبنای 16 حرف باشد، باید قبل از آن 0 گذاشت تا اسمبلر فرق آن با متغیری با همین نام را درک کند. نکته: برای ذخیره سازی اعداد در حافظه دو روش endian big و endian little وجود دارد. نام گذاری این دو

روش به نام های مذکور به داستان گالیوِر و لی لی پوت ها مربوط می شود که گروهی در آنها معتقد بودند سمت بزرگ تخم مرغ

<span id="page-14-0"></span>تهیه کننده: رضا سعیدی نیا 14 سر آن است (big endian) و گروه دیگر معتقد بودند که سمت کوچک تخم مرغ سر آن است (little endian) و به همین علت با هم جنگ داشتند. در حال حاضر از روش دوم استفاده می شود. در این روش، ذخیره سازی عدد در حافظه از بایت کم ارزش به بایت پر ارزش صورت می گیرد. در واقع بخش کوچکتر باالتر و بخش بزرگتر پایین تر قرار می گیرد. **دستورات اسمبلی** .1 mov( move): مقدار عملوند دوم را در عملوند اول می ریزد. عملوند دوم,عملوند اول mov **مثال**: mov ax,10 ;ax = 10 mov ax,bx  $mov x,20$ نکته: دستور mov استثنائاتی دارد: - دو عملوند نمی توانند محل حافظه باشند. - طول دو عملوند باید برابر باشد. - دو عملوند نمی توانند ثبات سگمنت باشند. - با این دستور نمی توان ثبات flags را مقدار داد. 1. <u>L</u>oad <u>e</u>ffective <u>a</u>ddress) lea: آفست متغیر را در ثبات ذخیره می کند: lea متغیر (خانه حافظه) وثبات lea **مثال**: lea  $bx$ , a2 ; bx = offset of a2 نکته: دستور offset نیز آفست یک متغیر را مشخص می کند. ترکیب دستور offset و mov وظیفه lea را انجام می دهد. نکته: توجه داشته باشید که آدرس یک متغیر مقداری 16 بیتی است و حتما باید در ثبات 16 بیتی منتقل شود. **مثال**: mov bx,offset a2 .3 assume: این دستور برای مقدار دهی به ثبات سگمنت استفاده می شود و در اولین خط بعد از main باید نوشته شود )در روش فعلی تعریف سگمنت(: نام سگمنت اضافی:es,نام سگمنت پشته:ss,نام سگمنت داده:ds,نام سگمنت کد:cs assume .4 inc( increment): به عملوند یک واحد اضافه می کند. برابر با عملگر ++ در ++C است: عملوند inc **مثال**: mov ax,10 ;store 10 in ax inc  $ax$ ;  $ax = 11$ .5 dec( decrement): از عملوند یک واحد کم می کند. برابر با عملگر -- در ++C است: عملوند dec **مثال**: dec ax

dec x .6 e<u>xch</u>ange) xchg): مقادیر دو عملوند را با هم عوض می کند: عملوند دوم,عملوند اول xchg **مثال**: mov ax,20 mov bx,30 xchg  $ax, bx$ ;  $ax = 30$  and  $bx = 20$ .7 push: مقدار عملوند را در باالی پشته قرار می دهد: عملوند push **مثال**: push ax .8 pop: مقدار باالی پشته را در عملوند قرار می دهد: عملوند pop **مثال**: pop x .9 pusha( all push): معادل هشت push. مقادیر ثبات های عمومی و اندیس را در پشته قرار می دهد. .10 popa( all pop): معادل هشت pop. مقادیر باالی پشته را در ثبات های عموم و اندیس قرار می دهد. .11 .pushf( flags ) pushf): مقدار ثبات flags را در بالای پشته قرار می دهد. 12. popf( flags): مقدار بالای پشته را در ثبات flags قرار می دهد. .میدهد قرار پشته در را eax ،ebx ،ecx ،edx ،esi ،ebp ،esp های ثبات :pushad .13 .14 popad: مقادیر باالی پشته را در ثبات های فوق قرار می دهد. .15 ptr): برای دسترسی به قسمتی از متغیر و در سه حالت word ،byte و double word به کار double میرود. **مثال**: mov byte ptr d2,30h ;access 1 byte  $-$ > 30h | 30h | -> | 0 mov  $a_1$ , byte ptr  $d2+1$ ;  $a_1 = 0$ A5h  $A5h$   $A5h$   $\rightarrow$  0 mov byte ptr d2+2,70h  $-44$  $20h$   $\rightarrow$  70h 70h mov word ptr d2,0 ;access 2 byte 1Eh 1Eh 1Eh mov  $ax, word \text{ptr } d2+2 ; ax = 1E70h$ mov eax,double ptr x ;access 4 byte .16 movzx( extended zero move): برای انتقال عملوند کوچک به بزرگ؛ این دستور قسمت کم ارزش عملوند بزرگ را با عملوند کوچک و قسمت پر ارزش آن را به صفر پر می کند. **مثال**: mov al,10010011b movzx bx,al ;bx=0000000010010011b

17. move sign extended) movsx( extended): برای انتقال عملوند کوچک به بزرگ؛ این دستور قسمت کم ارزش عملوند بزرگ را با عملوند کوچک و قسمت پر ارزش آن را با عالمت عملوند کوچک پر می کند.

<span id="page-16-0"></span>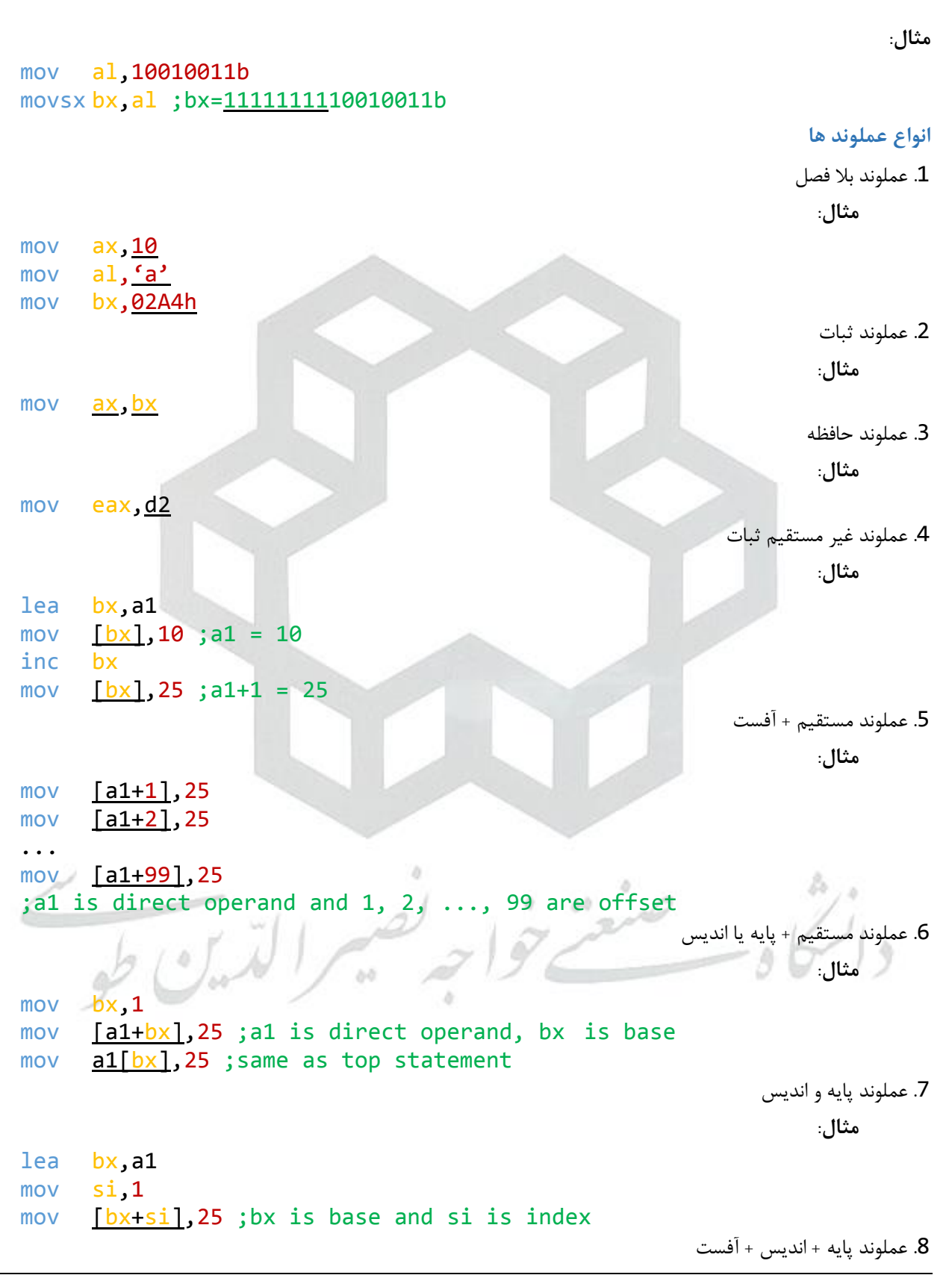

**مثال**:

lea bx,a1 mov si,0 mov [bx+si+1],25  $mov \quad al, [b x + si + 1]$ نکته: بجای پایه از هر یک از ثبات های bx و bp می توان استفاده کرد، همچنین به جای اندیس از هر یک از ثبات های si و di می توان استفاده کرد؛ ولی هیچ گاه نمی توان دو ثبات پایه و یا دو ثبات اندیس را با یکدیگر به کار برد. **مثال**: متغیر 1a که در زیر تعریف شده است چگونه در حافظه ذخیره می شود؟ تکه کدی بنویسید که بایت اول آن را در al قرار دهد و دو بایت دوم را در bx. a1 dd 12E52052h متغیر بر اساس روش endian little در حافظه ذخیره می شود:  $mov$  al, byte ntr a1  $: a1 = 52h$  $3\sqrt{52h}$ 

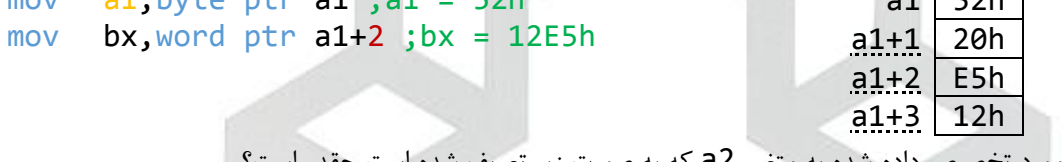

**مثال**: مقدار حافظه مورد تخصیص داده شده به متغیر 2a که به صورت زیر تعریف شده است چقدر است؟ a2 dq  $100 \text{ dup } (5 \text{ dup}(0), 2 \text{ dup}(1))$ متغیر، از نوع هشت بایتی است. به تعداد 100 بار، 5 عدد 0 و 2 عدد 1 در حافظه قرار می گیرد؛ بنابراین:

صنعتر خوابير

 $100 \times (5 + 2) \times 8 = 5600$  B

 $\frac{1}{\sqrt{2}}$ 

فصل چهارم: وقفه و دستگاه های ورودی/خروجی ساده

#### <span id="page-18-1"></span><span id="page-18-0"></span>**وقفه**

پردازنده خانواده 86x،80 تعداد 256 وقفه را پاسخ می دهد که با شماره های 0 تا 255 مقدار دهی شده اند. آدرس شروع برنامه های پاسخ به وقفه در جدولی به نام جدول بردار وقفه (interrupt vector table) قرار دارد. معمولاً این جدول در خانه صفر حافظه قرار می گیرد. آدرس شروع هر برنامه 4 بایت است؛ بنابراین KB 1 اندازه جدول بردار وقفه است. وقتی یک شماره وقفه درخواست داده می شود مکان آدرس شروع برنامه آن بصورت زیر محاسبه می شود: شماره وقفه × 4 + آدرس شروع

با دستور زیر وقفه فراخوانی می شود:

شماره وقفه int

هر برنامه از تعدادی تابع تشکیل شده است. می توانیم شماره تابع را مشخص کنیم. شماره تابع در ثبات ah یا ax قرار می گیرد. **مثال**:

;call function 2 of interrupt 10h mov ah,2 int 10h

قبل از فراخوانی وقفه باید ورودی های مورد نیاز را از طریق ثبات (ها) به وقفه ارسال کنیم. خروجی ها توسط تابع در ثبات (ها) برگردانده می شوند.

**خواندن کاراکتر**: تابع شماره h1 وقفه h21 یک کاراکتر را از صفحه کلید خوانده و در ثبات al قرار می دهد. کاراکتر مورد نظر در صفحه نمایش نشان داده می شود. **مثال**:

mov ah,1h int 21h

> نکته: تابع h8 وقفه h21 نیز همین عمل را انجام می دهد ولی کاراکتر در صفحه نمایش نشان داده نمی شود. **مثال**:

mov ah,8h int 21h **نمایش کاراکتر**: تابع h2 وقفه h21 یک کاراکتر موجود در ثبات dl را نمایش می دهد. **مثال**: bö. mov dl,'a' mov ah,2h int 21h **چاپ رشته**: تابع h9 وقفه h21 رشته ای را چاپ می کند که آفست متغیر آن در dx است. تا زمانیکه به کاراکتر \$ برسد. **مثال**: msg1 db "hello students","\$" lea dx,msg1

mov ah,9h int 21h

**خواندن رشته**: تابع Ah0 وقفه h21 رشته ای را می خواند و در متغیری می ریزد که آفست آن در dx است. متغیر مورد نظر باید بصورت زیر تعریف شود: byte label نام رشته مقدار طول db حداکثر طول ? db متغیر طول  $\text{d}$  یا  $\text{d}$  مقدار طول db  $\text{d}$   $\text{d}$   $\text{d}$   $\text{d}$   $\text{d}$   $\text{d}$   $\text{d}$   $\text{d}$   $\text{d}$   $\text{d}$   $\text{d}$   $\text{d}$   $\text{d}$   $\text{d}$   $\text{d}$   $\text{d}$   $\text{d}$   $\text{d}$   $\text{d}$   $\text{d}$   $\text{d}$   $\text{d}$   $\text{d}$   $\text{$ **مثال**: str1 label byte max db 40 len db ? ;store length str1\_1 db 40 dup (?) ; store string ... lea dx,str1 mov ah,0Ah int 21h **تشریح صفحه نمایش** مانیتور در دو حالت کار می کند: .1 مد گرافیک: نقاط مانیتور pixel نامیده می شود. .2 مد متن: مانیتور شامل 25 سطر و 80 ستون است. در تقاطع هر سطر و ستون یک حرف نوشته می شود. بنابراین تعداد دویست حرف را نشان می دهد. هر حرف دو بایت اشغال می کند که یک بایت آن کد اسکی حرف و یک بایت آن صفت (رنگ) می باشد. پس هر صفحه KB 4 حافظه اشغال می کند. آدرس شروع مد متن در h)0(8000B می باشد. مانیتور چهار صفحه دارد که در کل KB 16 فضا اشغال می کنند. شماره صفحات از 0 تا 3 مقدار می گیرند. همیشه بطور پیشفرض صفحه 0 نمایش داده می شود. آدرس نقاط از (0,0) تا (24,79) می باشد. صفت هر حرف یک بایت است که چهار بایت کم ارزش آن مشخص کننده رنگ کاراکتر و چهار بایت پر ارزش آن مشخص کننده رنگ زمینه و حالت چشمک زن است: سه بیت رنگ بیت میزان روشنایی سه بیت رنگ بیت چشمک زن [نمایش الگوی صفت کاراکتر] سیاه 0000 بنفش 0101 آبی 0001 قهوه ای 0110 سبز 0010 سفید 0111 کبود 0011 خاکستری 1000 قرمز 0100 آبی پررنگ 1001 [جدول کد رنگ ها] **جابجایی مکان نما**: تابع h2 وقفه h10 باعث جابجایی مکان نما به مکان (y,x (میشود که مختصات آن به ترتیب در dh و

<span id="page-19-0"></span>dl و شماره صفحه در bh قرار گرفته باشد.

زبان ماشین و اسمبلی **مثال**: mov dh,20 mov dl,20 mov bh,0 mov ah,2h int 10h **پاک کردن مانیتور**: تابع h6 وقفه h10 از مکان (1y1,x (تا مکان (2y2,x (را پاک می کند که مختصات نقطه شروع به ترتیب در dh و dl، مختصات نقطه پایان به ترتیب در ch و cl، تعداد خطوط در al و صفت در bh قرار گرفته باشد. **مثال**: mov dh,10 mov dl,10 mov ch,20 mov cl,20 mov al,11 mov bh,7 mov ah,6h int 10h **نمایش کاراکتر به صورت رنگی:** تابع h9 وقفه h10 حرفی را که در al قرار گرفته، به صفت و تعدادی که به ترتیب در bl و cx مشخص شده و در صفحه ای که شماره اش در bh قرار گرفته است، در مانیتور نشان می دهد. این تابع مکان نما را جابجا نمی کند. **مثال**: mov al,'A' mov ah,9h mov cx,20 mov bl,11110100b mov bh,0 int 10h نکته: تابع Ah0 وقفه h10 نیز یک حرف را به تعداد دلخواه به رنگی که در حال حاضر فعال شده است چاپ می کند. تمامی ورودی ها مثل تابع h9 است ولی مشخصه رنگ ندارد. **مثال**: برنامه ای بنویسید که ابتدا صفحه نمایش پاک کند سپس، با چاپ پیام مناسب یک حرف را از کاربر دریافت کند و آنرا در وسط مانیتور به تعداد بیست بار و به رنگ قرمز روی زمینه آبی چاپ کند. òŏ dseg segment 'data' msg1 db "please enter a character","\$" harf db dseg ends cseg segment 'code' main proc far assume cs:cseg,ds:dseg mov ax,dseg mov ds,ax ;\*\*\*\*\*\*clear screen\*\*\*\*\*\*تهیه کننده: رضا سعیدی نیا 20

```
زبان ماشین و اسمبلی
     mov dh,0
     mov dl, 0
     mov ch,24
     mov cl,79
     mov al,25
     mov bh,7
     mov ah,6h
     int 10h
      ;*******print msg1*******
     lea dx,msg1
     mov ah,9h
     int 21h
     ;*****read character*****
     mov ah,1h
     int 21h
     mov harf,al
     ;*******goto (12, 40)*mov dh,12
     mov dl,40
     mov bh,0
     mov ah,2h
     int 10h
      ;*******print harf*******
     mov al,harf
     mov cx,20
     mov bl,00010100b
     mov bh,0
     mov ah,9h
     int 10h
     ;************************
     mov ah,1h
     int 21h
                                   \trianglemov ax,4C00h
     int_1 21h
                      ЪĞ
 main endp
 cseg ends
     end main
                                                 مدل های حافظه
                       مدل های حافظه روشی است برای تعیین میزان حافظه مصرفی هر سگمنت:
نوع مدل model.
                                            انواع مدل حافظه عبارتند از:
                                    .1 tiny: داده و کد کمتر KB .64تهیه کننده: رضا سعیدی نیا 21
```
#### زبان ماشین و اسمبلی .2 small: کد کمتر یا برابر KB ،64 داده کمتر یا برابر KB .64 .3 medium: کد بزرگتر KB ،64 داده کمتر یا برابر KB .64 .4 compact: کد کمتر یا برابر KB ،64 داده بزرگتر KB .64 .5 large: کد بزرگتر KB ،64 داده بزرگتر KB .64 .6 huge: کد بزرگتر KB ،64 داده بزرگتر KB 64( یک داده به تنهایی میتواند KB 64 باشد(. .7 flat: سگمنت ندارد، وارد مد حفاظت شده سیستم میشود. با استفاده از این روش می توان سگمنت ها را به شیوه زیر تعریف کرد: نوع سگمنت. **مثال**: .stack 1000 .data .code main proc far

نکته: برای استفاده از دستورات یک پردازنده خاص (بالاتر از 8086) باید از دستور زیر پیش از شروع سگمنت کد استفاده کرد:

صنعتے یواجہ کھیسرا لترین طو

**مثال**: برای استفاده از دستورات پردازنده 80386 باید کد زیر پیش از شروع سگمنت کد قرار گیرد:

.386

main endp

شماره پردازنده.

end main

mov ax,@data mov ds,ax

<span id="page-23-1"></span><span id="page-23-0"></span>فصل پنجم: دستورات محاسباتی **دستورات محاسباتی** تمامی دستورات محاسباتی بر ثبات flags تاثیر می گذارند. دستورات محاسباتی عبارتند از: .1 add( addition): دو عملوند را جمع می کند و حاصل را در عملوند اول می ریزد: عملوند دوم,عملوند اول add **مثال**: mov ax,200 mov bx,300 add  $ax, bx; ax = 500$ addition with carry) adc .2): دو عملوند و مقدار cf را جمع می کند و حاصل را در عملوند اول می ریزد: عملوند دوم,عملوند اول adc 3. <u>Sub</u>tract) sub): عملوند دوم را از عملوند اول کم می کند و حاصل را در عملوند اول می ریزد: عملوند دوم,عملوند اول sub **مثال**: mov ax,200 mov bx,300 sub  $ax, bx; ax = -100$ .4 sbb( barrow with subtract): مقدار cf را از حاصل تفریق دو عملوند کم می کند و حاصل را در عملوند او می ریزد: عملوند دوم,عملوند اول sbb :(multiply) mul .5 عملوند mul - اگر عملوند یک بایتی باشد آن را در al ضرب کرده و حاصل را در ax قرار می دهد. **مثال**:  $\partial\bar\partial$ mov al,20 mov bl,50  $mul$  **bl** ;  $ax = 1000$ - اگر عملوند دو بایتی باشد آن را در ax ضرب کرده و حاصل را در ax:dx قرار می دهد. **مثال**: mov ax,200 mov bx,500 mul bx  $;dx:ax = 100000$ - اگر عملوند چهار بایتی باشد آن را در eax ضرب کرده و حاصل را در eax:edx قرار می دهد. **مثال**: x dd 240000 y dd 351545تهیه کننده: رضا سعیدی نیا 23

زبان ماشین و اسمبلی z  $dq$  ? mov eax,y mul x mov double ptr z,eax mov double ptr z+4,edx نکته: ax:dx مقادیر را به صورت چهار بایتی ذخیره می کند، بنابراین باید دقت داشت ارقامی که در dx قرار خواهند گرفت، رقم 16 تا 32 را تشکیل می دهند و در محاسبات ارزش آنها باید در نظر گرفته شود. این مسئله درباره eax:edx بعنوان محل ذخیره هشت بایتی نیز صادق است. نکته: دستور <u>c</u>onvert byte to word) cbw( به ax تبدیل می کند (ضرب یک بایت در دو بایت).  $\Box$  (convert byte to word) c **مثال**: mov al,25 mov bx,300 cbw mul bx  $;dx:ax = 7500$ نکته: دستور cwd( word double to word convert )ثبات ax را به ax:dx تبدیل می کند )ضرب دو بایت در چهار بایت). **مثال**: x dw 2450 y dd 100000  $z$  dq  $\theta$ mov ax, x cwd mul y نکته: دستور imul( multiply integer )برای انجام عمل ضرب صحیح در یک مقدار ثابت به کار می رود و عالوه بر سه روش گفته شده برای دستور mul می تواند به شکل های زیر نیز به کار رود: عملوند )ثابت( imul  $\texttt{imul}$  عملوند دوم × عملوند اول = عملوند اول  $\mathfrak{c}$  عملوند دوم (ثابت) وعملوند اول (ثبات) عملوند سوم × عملوند دوم = عملوند اول ر عملوند سوم (ثابت) رعملوند دوم (ثبات 16 بیتی) رعملوند اول (ثبات 32بیتی)  $1$ imul نکته: دستورات گفته شده برای imul در پردازنده 80386 اضافه شده اند و برای استفاده از آنها باید این نکته را در نظر داشت. **مثال**: n.ö. imul ax,10 imul ebx,cx,200 :)divide( div .6 عملوند div - اگر عملوند یک بایتی باشد، مقسوم در ax قرار می گیرد. خارج قسمت را در al و باقی مانده در ah قرار می دهد. **مثال**: mov ax,2520 mov bl,25 div  $b1$ ; al = 100, ah = 20 تهیه کننده: رضا سعیدی نیا 24

زبان ماشین و اسمبلی **مثال**: x db 130  $y$  db  $13$ *...* mov al,x cbw div  $y$ ; al = 10, ah = 0 - اگر عملوند دو بایتی باشد، مقسوم در ax:dx قرار می گیرد. خارج قسمت را در ax و باقی مانده در dx قرار می دهد. **مثال**: mov dx,0 mov ax,2000 mov bx,120 div bx ;  $ax = 16$ ,  $dx = 80$ - اگر عملوند چهار بایتی باشد، مقسوم در eax:edx قرار می گیرد. خارج قسمت را در eax و باقی مانده در edx قرار می دهد. **مثال**: y dq 12FAC55014A0142Ah x dd 241E0014h *...* mov eax,double ptr y ;eax = 14A0142Ah mov edx,double ptr y+4 ;edx = 12FAC550h div x نکته: دستور idiv( divide integer )برای انجام عمل تقسیم صحیح بر یک مقدار ثابت به کار می رود و عالوه بر سه روش گفته شده برای دستور div می تواند به شکل های زیر به کار رود: عملوند (ثابت) idiv عملوند دوم / عملوند اول = عملوند اول ; عملوند دوم (ثابت) رعملوند اول (ثبات) idiv نکته: دستورات گفته شده برای idiv در پردازنده 80386 اضافه شده اند و برای استفاده از آنها باید این نکته را در نظر داشت. **مثال**: s  $\Delta\Phi$ idiv ax,20 **مثال**: فرض کنید 150 = bx، 1500 = ax و 2 = dx باشد. آنگاه با اجرای دستور زیر مقادیر ax و dx چه تغییری می کند؟ div bx باید توجه داشت که ax:dx حاوی عدد 21500 نیست، زیرا 2 موجود در dx رقم 16 ام عدد بوده و باید ارزش آن نیز مد نظر باشد، عدد موجود در ax:dx برابر است با:  $2 \times 2^{16} + 1500 = 132572$ بنابراین 132572 بر مقدار bx یعنی 150 تقسیم می شود که در نتیجه آن خارج قسمت در ax و باقی مانده در dx ذخیره می شود؛ پس 883 = ax و 122 = dx.

فصل ششم: پرش، شرطها، حلقه ها و دستورات منطقی **شرط و حلقه**

<span id="page-26-3"></span><span id="page-26-2"></span><span id="page-26-1"></span><span id="page-26-0"></span>در C یا ++C داریم:

if  $(\omega,\dot{\omega})$ {دستورات} در واقع دستور شرطی if به این صورت عمل میکند که اگر شرط مورد نظر برقرار نباشد به بیرون if پرش می شود و گرنه دستورات اجرا می شود.

while  $(\omega, \hat{\omega})$ 

{دستورات}

در یک حلقه while اگر شرط برقرار نباشد به بیرون while پرش می شود و گرنه دستورات اجرا میشود و در انتها به ابتدای while پرش می شود.

if (شرط) {دستورات اول} else {دستورات دوم}

در یک دستور شرطی else if اگر شرط برقرار نباشد به ابتدای else پرش میشود و دستورات مربوطه اجرا میشود وگرنه دستورات if اجرا میشود، سپس به بیرون if else پرش میشود. حال باید دستورات شرطی، کنترلی و حلقه را به همین ترتیب در زبان اسمبلی پیاده سازی کنیم. **مقایسه:** 

در دستور مقایسه عملوند اول از عملوند دوم کم می شود، ولی حاصل ذخیره نخواهد شد و صرفا ثبات flags تحت تاثیر قرار خواهد گرفت. در مقایسه نتایج بر روی sf، zf و یا cf تاثیر می گذارد و نتیجه بسته به عالمت دار بودن و نبودن عملوند ها در نظر گرفته می شود:

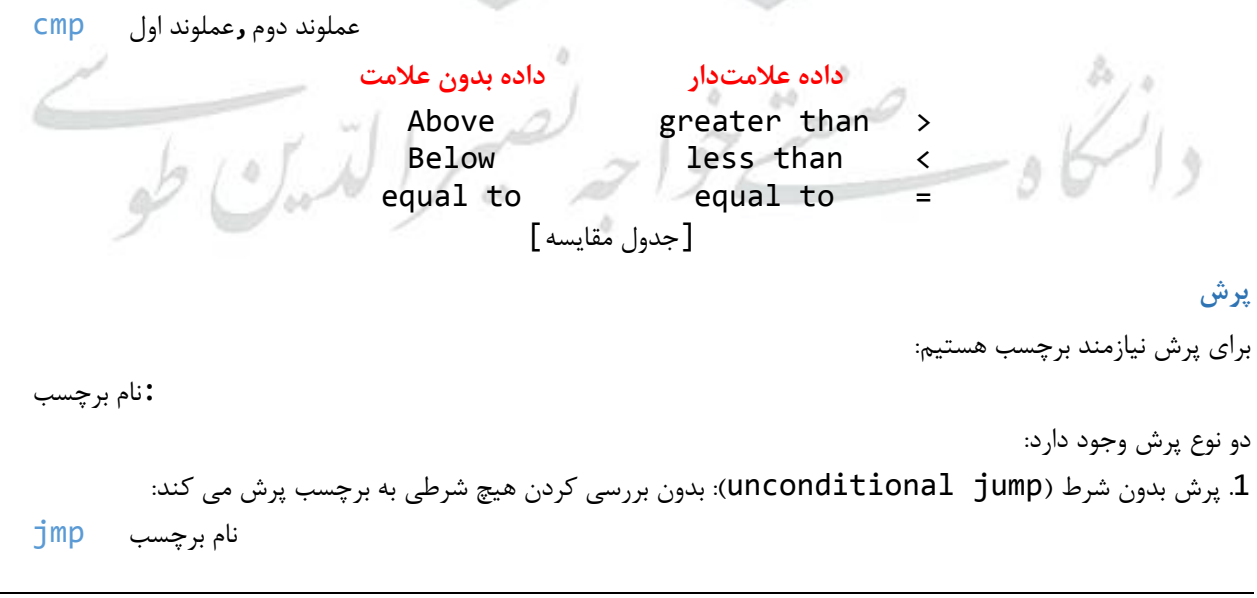

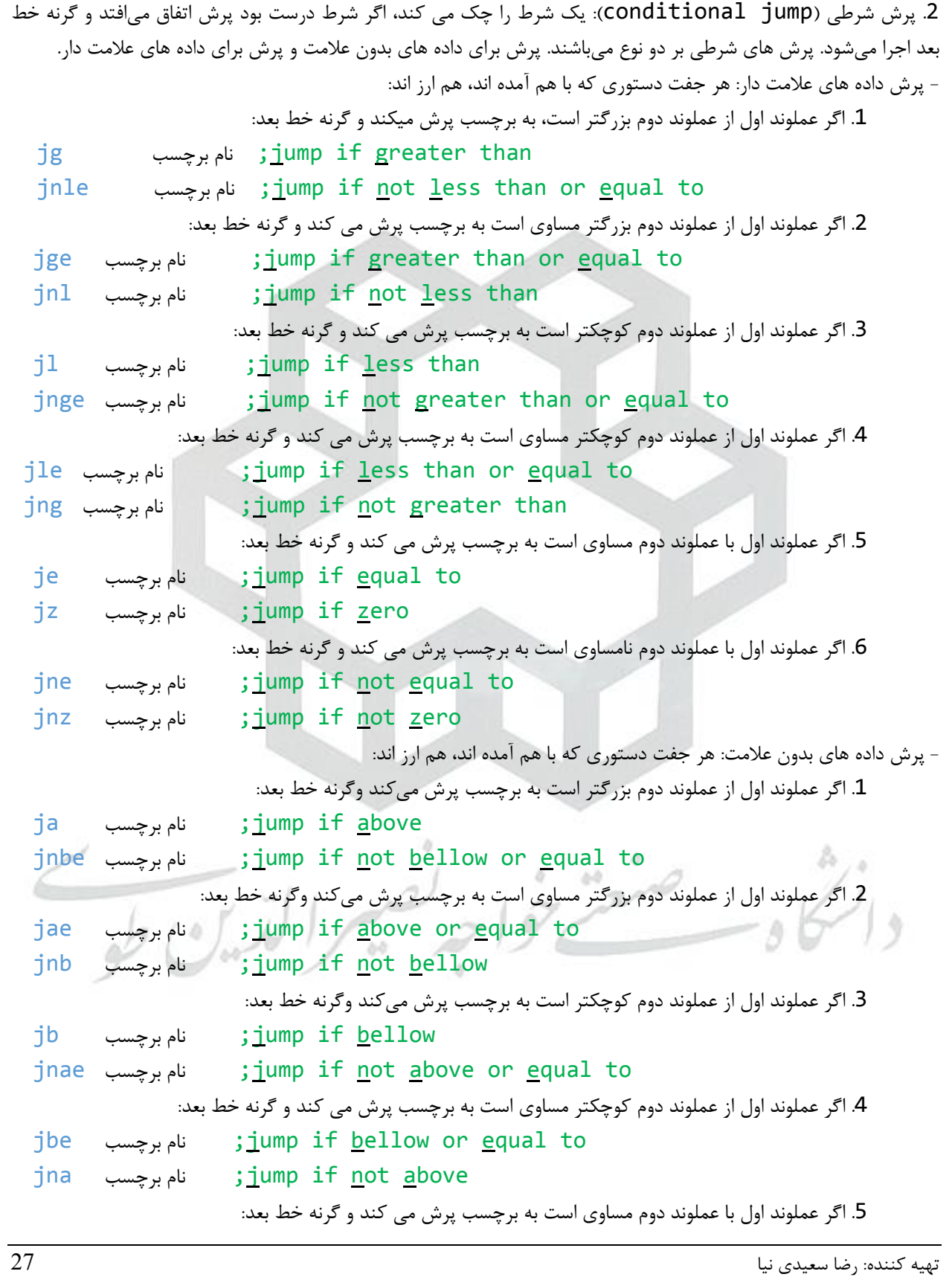

<span id="page-28-0"></span>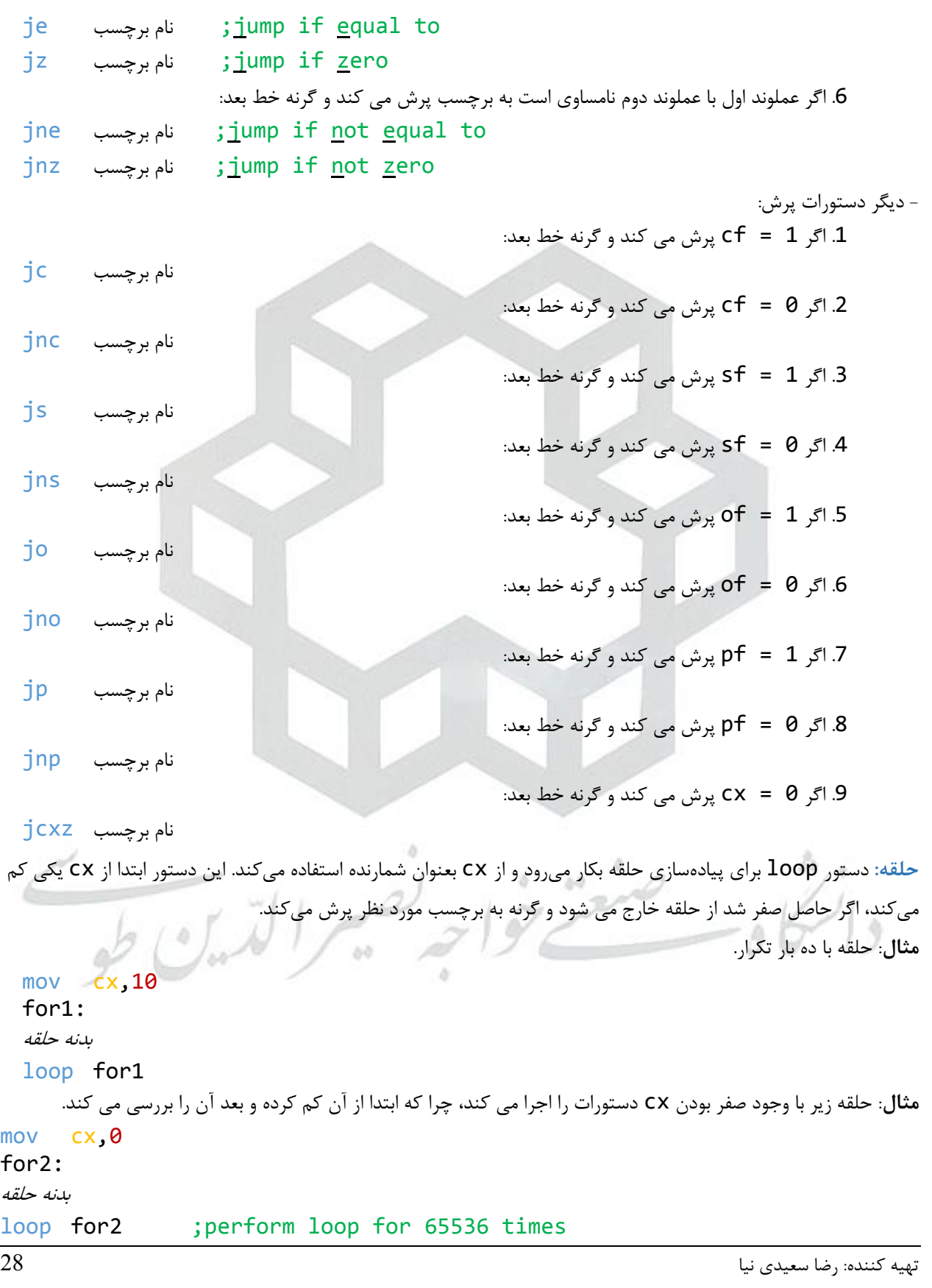

```
مثال: کد اصالح شده حلقه فوق. حلقه اجرا نمی شود.
mov cx,0
for3:
jcxz efor3
بدنه حلقه
loop for3
efor3:
                                                                     مثال: حلقه بی نهایت.
mov cx,1
for4:
بدنه حلقه
inc cx
loop for4
      مثال: برای کار کردن با cx در حلقه نیاز به push و pop کردن مقدار cx داریم که روی شمارش تاثیر گذاشته نشود.
  mov cx,number
  for5:
  jcxz efor5
  push cx
  بدنه حلقه
  pop cx
  loop for5
  efor5:
                        نکته: برای حلقه های بزرگتر از دستور loopd و از ecx بعنوان شمارنده استفاده می شود.
                                                                                مثال:
mov ecx,1000000
for6:
بدنه حلقه
loopd for6
        مثال: برنامه ای بنویسید که با چاپ پیام رشته ای را دریافت کرده و حروف کوچک آن را به بزرگ تبدیل و چاپ کند.
  dseg segment
        msg1 db "please enter a string:$"
        msg2 db 10,13, "upper case is: $"
        str1 label byte
        max1 db 40len1 db ?
        str1_1 db 40 dup(\hat{f}),\hat{f})
        pkey db 10,13, "press any key...$"
  dseg ends
  sseg segment
        dw 128 \text{dup}(0)sseg ends
```

```
cseg segment
main proc far
      assume cs:cseg,ds:dseg,ss:sseg
      mov ax,dseg
      mov ds,ax
      ;***** print msg1 *************
      lea dx, msg1
      mov ah,9h
       int 21h
      ;***** read str1 **************
      lea dx,str1
      mov ah,0Ah<br>int 21h
           21h;***** print msg2 *************
      lea dx,msg2<br>mov ah,9
      mov ah, 9<br>int 21h
            21h;***** convert to uppercase ***
      mov cl,len1
      mov ch,0
      mov si,0
for1: jcxz efor1
      cmp str1[i], a'jb l1<br>cmp stı
          str1_1[si],'z'
      ja l1<br>sub stı
           str1_1[si],32<br>si
 11: inc
      loop for1
efor1:
      ;***** print uppercase ********
                                             \omega_{\rm max}lea dx, str1 1
      mov ah,9h
      int 21h
      ;***** press any key ****
     lea dx, pkey
      mov ah,9h<br>int 21h
      int<br>mov
           ah,1hint 21h
      mov ax,4C00h
      int 21h
main endp
cseg ends
```
زبان ماشین و اسمبلی end main **دستورات منطقی** تمامی دستورات منطقی روی ثبات flags تاثیر دارند. دستورات منطقی عبارتند از: .1 and: بیت های متناظر دو عملوند را and منطقی می کند و نتیجه را در عملوند اول ذخیره می کند: عملوند دوم,عملوند اول and mov al,11001010b mov bl,11110000b and  $a1, b1$ ;  $a1 = 11000000$ نکته: اگر بخواهیم بخشی از بیت های یک عملوند را صفر کنیم آن را با صفر and می کنیم. and با یک تاثیری روی بیت ندارد. .2 test: عمل دستور and را انجام می دهد ولی نتیجه ذخیره نمی شود بلکه صرفا ثبات flags تحت تاثیر قرار می گیرد. .3 or: بیت های متناظر دو عملوند را or منطقی می کند و نتیجه را در عملوند اول ذخیره می کند: عملوند دوم,عملوند اول or mov al,11001010b mov bl,11110000b or  $al$ ,  $bl$  ;  $al = 11111010b$ نکته: اگر بخواهیم بخشی از بیت های یک عملوند را یک کنیم آن را با یک or می کنیم. or با صفر تاثیری روی بیت ندارد. .4 xor: بیت های متناظر دو عملوند را با هم xor می کند و نتیجه را در عملوند اول قرار می دهد: عملوند دوم,عملوند اول xor mov al,11001010b mov bl,11110000b xor al,bl ;al = 00111010b

نکته: اگر بخواهیم بخشی از بیت های یک عملوند را not کنیم آن را با یک xor می کنیم. xor با صفر تاثیری روی بیت ندارد. .5 not: متمم یک عملوند را می سازد:  $\Delta\Phi$ عملوند not

òŏ

mov al,11001010b not al ;al = 00110101b

عملوند neg

<span id="page-31-1"></span>**دستورات شیفت**

.6 neg: عملوند را در منفی ضرب می کند:

<span id="page-31-0"></span>**مثال**:

**مثال**:

**مثال**:

**مثال**:

دو نوع شیفت داریم: .1 شیفت منطقی (logical) shift): - <u>sh</u>ift to <u>r</u>ight) shr): شیفت منطقی به راست. برای شیفت بیشتر از یک بار تعداد در cl قرار می گیرد:

زبان ماشین و اسمبلی ,1عملوند shr shr عملوند,cl 0 Cf [نمایشی از شیفت منطقی به راست] **مثال**: mov al,11001010b shr al,1 ;al = 01100101b and cf = 0 shr al,1 ;al = 00110010b and cf = 1 نکته: بعد از n بار شیفت به راست یک عملوند n بیتی صفر خواهد شد. r نکته: هر بار شیفت به راست معادل تقسیم صحیح بر 2 است و r بار شیفت به راست معادل تقسیم صحیح بر 2 می باشد. نکته: در داده های عالمت دار شیفت منطقی به راست عالمت را مثبت می کند. **مثال**: mov al,16 ;al = 00010000b shr al,1 ;al = 00001000b = 8 - shl( left to shift): شیفت منطقی به چپ. برای شیفت بیشتر از یک بار تعداد در cl قرار می گیرد: ,1عملوند shl shl عملوند,cl cf 0 [نمایشی از شیفت منطقی به چپ] نکته: بعد از n بار شیفت به چپ یک عملوند n بیتی صفر خواهد شد. r نکته: هر بار شیفت به چپ معادل ضرب در 2 است و r بار شیفت به چپ معادل ضرب در 2 می باشد.

```
mov al,11001010b
  shl al, 1; al = 10010100b and cf = 1B.
  mov al,16
                                                       \delta\Phiò
  shl al, 1; al = 32.2 شیفت <sub>(</sub>یاضی (arithmetic shift):
- shift arithmetic to right) sar): شیفت ریاضی به راست. برای شیفت بیشتر از یک بار تعداد در cl قرار
                                                                                  می گیرد:
```

```
,1عملوند sar
sar c1
```
shr

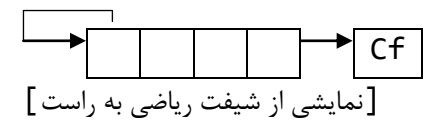

**مثال**:

**مثال**:

<span id="page-33-0"></span>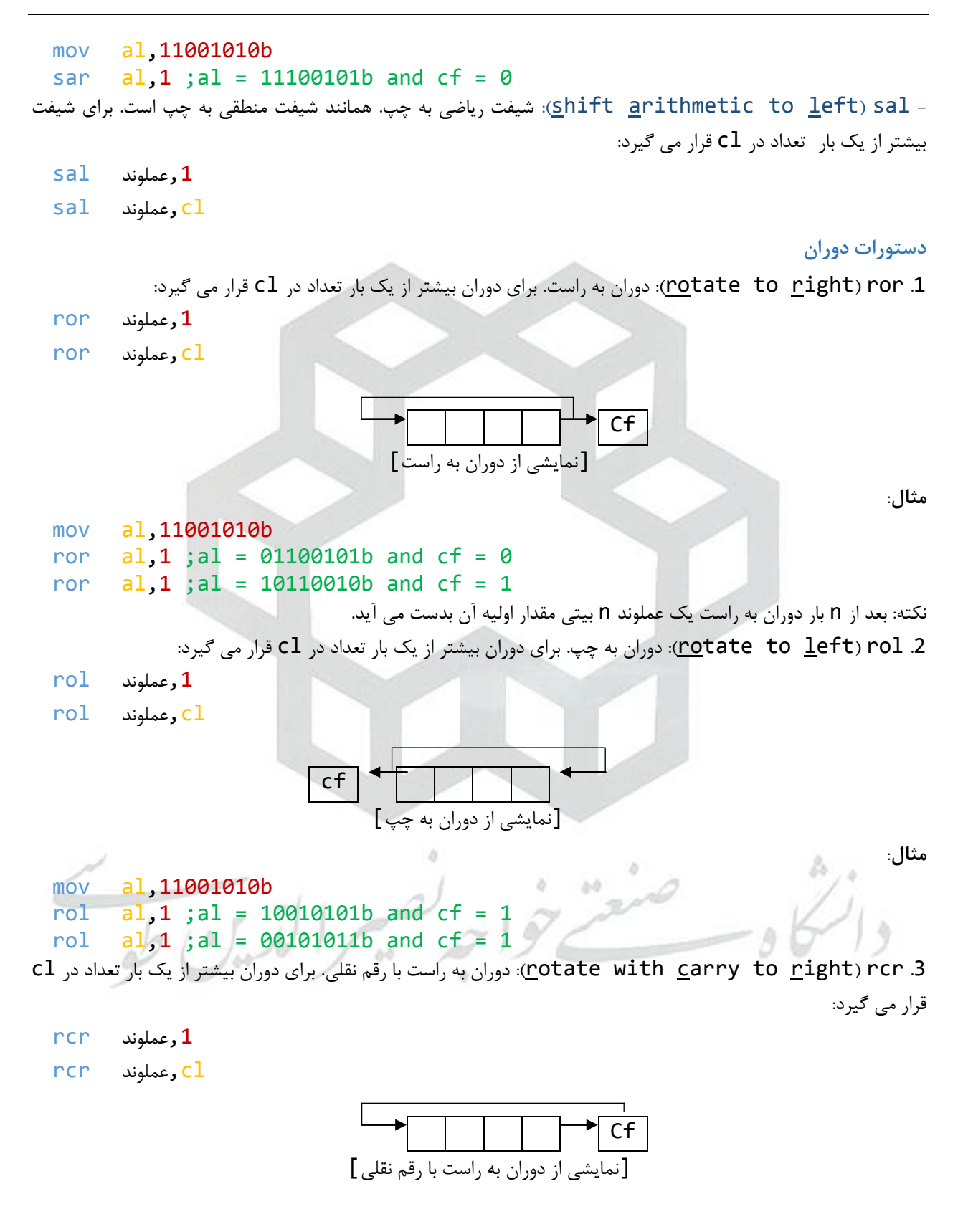

```
cl (rcl 4): دوران به چپ با رقم نقلی. برای دوران بیشتر از یک بار تعداد در cl (cl بیشتر از یک بار تعداد در cl o
                                                                     قرار می گیرد:
 rcl رعملوند 1rcl cl عملوند, clcf[نمایشی از دوران به چپ با رقم نقلی]
                    مثال: عبارت 5 + cx16 - bx8 = ax را بدون استفاده از عملگر ضرب محاسبه کنید.
shl bx,3; bx = 8bx
shl cx, 4; cx = 16cxsub bx,cx
add bx,5
mov ax,bx
                    مثال: عبارت 5 - cx17 + bx7 = ax را بدون استفاده از عملگر ضرب محاسبه کنید.
  ;7bx = 8bx - bx;17cx = 16cx + cxmov si,bx
  shl bx,3
  sub bx, si ; bx = 7bx
 mov si,cx
  shl cx, 4; cx = 16cxadd cx, si ; cx = 17cxadd bx,cx
  sub bx,5
 mov ax,bx
                      مثال: برنامه ای بنویسید که یک عدد را دریافت کرده و معادل آن را در مبنای 2 نمایش دهد.
  dseg segment
       msg1 db "please enter a digit:$"
       msg2 db 10,13, "binary is:$"
       str1 label byte
          max db 6
                              òŏ
        len db
       str1_1 db 6 dup('$')
       number dw 0
       ten dw 10
       pkey db 10,13, "press any key...$"
  dseg ends
  sseg segment
       dw 128 \text{dup}(0)sseg ends
 cseg segment
```

```
main proc far
      assume cs:cseg,ds:dseg,ss:sseg
      mov ax,dseg
      mov ds,ax
      lea dx, msg1
      mov ah,9h
      int 21h
      lea dx,str1
      mov ah,0Ah
      int 21h
      lea dx,msg2
      mov ah,9h
      int 21h
      ;*convert string to number
      mov cl,len
      mov ch, 0 ; cx = lenmov ax,0
      mov si,0
for1: jcxz efor1
      mov bl,str1_1[si] 
      sub bl,48
      mov bh,0
      mul ten
      add ax,bx
      inc si
loop for1 
efor1: mov number, ax; *convert to binary**
      mov cx,16
for2: rol number,1
      jc l1
      mov dl,'0'
      mov ah,2h
      int 21h
      \begin{array}{c} \text{imp} \\ \text{mov} \end{array} \begin{array}{c} 12 \\ \text{dl} \end{array}, (1)
  11: mov
     mov ah,2h
      int 21h
  12:loop for2 
      lea dx,pkey
      mov ah,9h
      int 21h 
      mov ah,1h
      int 21h
```
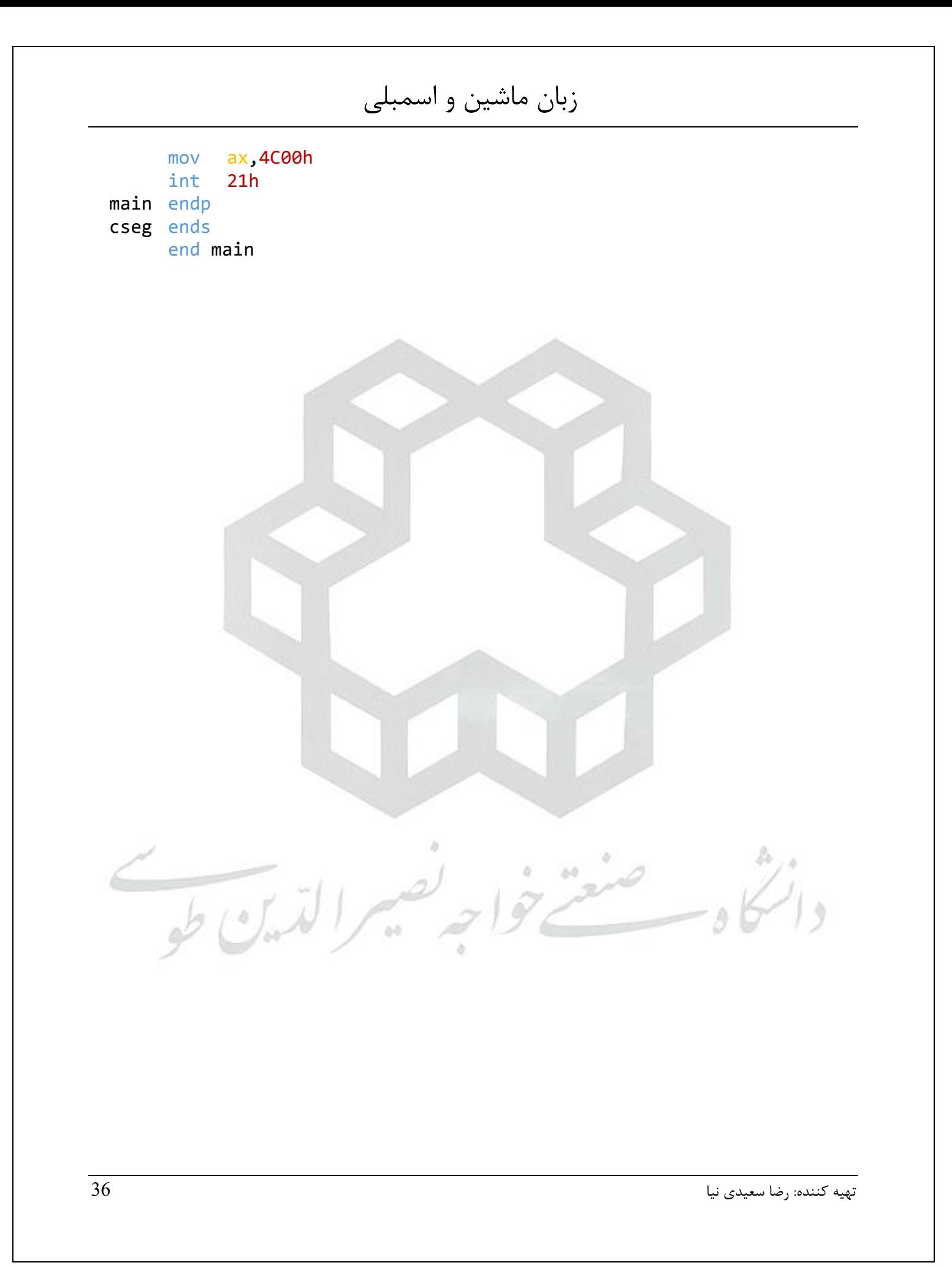

فصل هفتم: توابع و زیربرنامه ها

#### <span id="page-37-1"></span><span id="page-37-0"></span>**توابع و زیر برنامه**

تعریف تابع به صورت زیر انجام می پذیرد:

تابع نام proc near/far بدنه تابع ret/retf endp نام تابع

برای فراخوانی یک تابع از دستور call استفاده می شود:

نام تابع call

**تابع نوع near**: تابع در سگمنت جاری قرار دارد. ثبات cs آدرس شروع سگمنت کد را نگه می دارد. ثبات ip شمارنده برنامه می باشد و تعیین کننده خط بعدی است که باید اجرا شود. دستور call، ip را در پشته قرار می دهد. و دستور ret دو بایت باالی پشته را بر می دارد و در IP قرار می دهد. بنابراین تعداد push و pop ها باید در داخل یک تابع برابر باشند.

**تابع نوع far**: تابع در سگمنت دیگری است. بنابراین دستور call چهار بایت ip:cs را در پشته قرار می دهد. و دستور retf مقدار چهار بایت باالی پشته را بر می دارد و در ip:cs قرار می دهد.

توابع ممکن است نیازمند ورودی و دارای خروجی باشند، دو روش برای ارسال/دریافت پارامتر به/از تابع وجود دارد: **.1 استفاده از ثباتها:** قبل از فراخوانی تابع پارامترها را توسط ثبات به تابع میفرستیم و تابع نیز نتیجه کار را در ثباتها برمی گرداند. متغیرهای تعریف شده در سگمنت داده سراسری هستند )near).

.2 استفاده از پشته: قبل از فراخوانی تابع متغیر ها را در پشته قرار می دهیم. در داخل تابع بدون برداشتن پارامتر ها از پشته بطور غیر مستقیم و توسط ثبات های sp و bp به پارامترها دسترسی پیدا می کنیم.

**مثال**: برنامه ای بنویسید که با استفاده از توابع ابتدا صفحه نمایش را پاک کند. سپس با چاپ یک پیام یک رشته دریافت کند و با استفاده از تابع حروف کوچک رشته را به بزرگ و بزرگ را به کوچک تبدیل کند و سپس نتیجه را چاپ کند.

```
dseg segment 
      msg1 db 10,13,"please enter a string:$"
      msg2 db 10,13,"reverse is:$"
     str1 label byte
          max1 db 40<br>
len1 db \rightarrowlen1 db
     str1 1 db 40 \text{ dup}('$\})pkey db 10,13, "press any key...\sharp"
dseg ends
cseg segment
main proc far
assume cs:cseg,ds:desg
      mov ax,dseg
      mov ds,ax
      mov es,ax
      call clrscr
```

```
 ;********************
      lea dx,msg1
      call print 
      ;********************
      lea dx,str1
      call read
      ;********************
      lea dx,msg2
      call print
      ;********************
      mov cl,len1
     mov ch, 0 ; cx = len1 lea si,str1_1
      call revrs
     <sub>*</sub>********************
      lea dx,str1_1
      call print
     ;****** lea dx,pkey
      mov ah,9h
      int 21h
      mov ah,1h
      int 21h
      mov ax,4c00h
      int 21h 
cseg ends
print proc near
      mov ah,9h
      int 21h
      ret
print endp
                                           \omega_{\rm m}read proc near
      mov ah,0Ah
      int 21h
      ret
read endp
clrscr proc near
      mov ch,0
      mov cl,0
      mov dh,24
      mov dl,79
      mov al,25
      mov bh,7
      mov ah,6h
```

```
زبان ماشین و اسمبلی
       int 10h
       ret
 clrscr endp
  revrs proc near
       frev:
       jcxz efrev
       cmp [si],'A'
       jb l1
       cmp [si],'Z'
       ja l2
       add [si],32
       jmp l1
       l2:
       cmp [si],'a'
       jb l1
       cmp [si],'z'
       ja l1
       sub [si],32
       l1:
       inc si
        loop frev
       efrev:
       ret
 revrs endp
       end main
                                                   چگونگی ارسال/دریافت پارامتر به/از پشته:
پارامتر n ام push
پارامتر (n-1) ام push
.
.
                                          \frac{1}{2}.
پارامتر دوم push
پارامتر اول push
                            \delta \deltaنام تابع call
پارامتر اول pop
پارامتر دوم pop
.
.
.
pop |n-1\rangle ) ام |n-1\rangleپارامترn ام popتهیه کننده: رضا سعیدی نیا 39
```
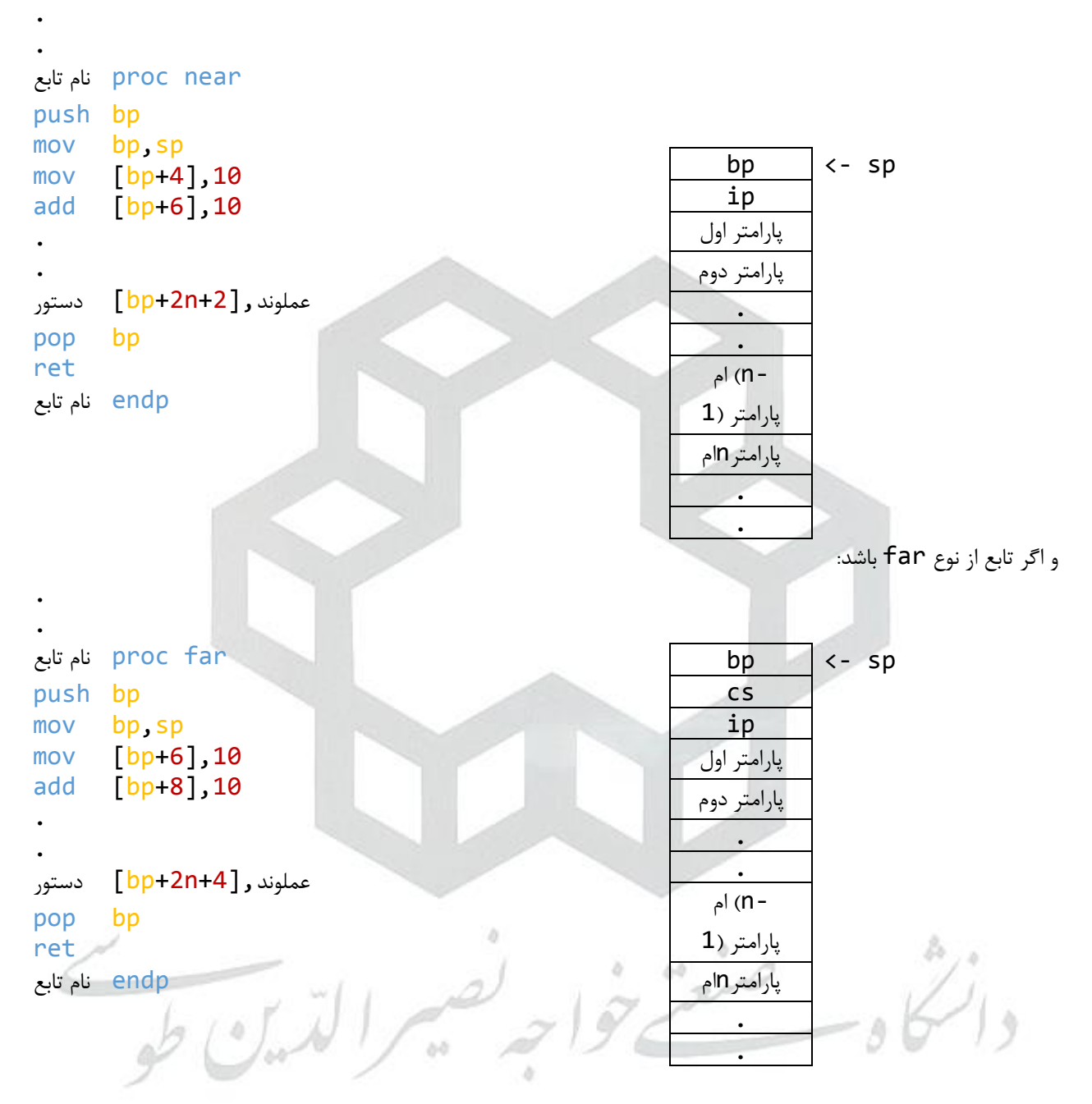

**مثال**: برنامه ای بنویسید که یک عدد را دریافت کرده و اعداد زوج کوچکتر از آن را چاپ کند.

dseg segment msg1 db 10,13,"please enter a digit:\$" str1 label byte max1 db 6 len1 db ?  $str1_1$  db 6 dup(' $\oint$ ') str2 db 6 dup( $\mathfrak{s}'$ )

```
 ten dw 10
 n dw 0
     pkey db 10,13, "press any key...\oint"
dseg ends
sseg segment
     dw 128 dup(0)
sseg ends
cseg segment
main proc far
assume cs:cseg,ds:dseg,ss:sseg
      mov ax,dseg
      mov ds,ax
      mov es,ax
     lea dx, msg1
      call print
      lea dx,str1
      call read
      ;*******************
      mov cl,len1
     mov ch, 0 ; cx = len1lea si, str1 1
      call atoi
      mov n,ax
      ;*******************
      mov ax,2
w1: cmp ax, n jge ew1
      push ax
      lea si,str2
      call itoa
      lea dx,str2
      call print 
      pop ax
      add ax,2 
      jmp w1 
ew1: lea dx, pkey
      mov ah,9h
      int 21h 
      mov ah,1h
      int 21h
      mov ax,4C00h
      int 21h 
main endp 
print proc near
```

```
زبان ماشین و اسمبلی
      mov ah,9h
      int 21h
      ret
print endp
read proc near
      mov ah,0Ah
      int 21h
      ret
read endp
atoi proc near
      mov ax,0
      fatoi:
      jcxz efatoi
      mov bl,[si]
      sub bl,48
      mov bh,0
      mul ten
      add ax,bx
      inc si
      loop fatoi
      efatoi:
      ret
atoi endp 
itoa proc near 
      mov cx,0
      witoa:
      cmp ax,0
      je ewito 
      mov dx,0
      div ten 
      add dx,48
                                            n_{\infty} push dx
      inc cx
      jmp witoa
      ewito:
      fitoa:
      jcxz efitoa
      pop dx
      mov [si],dl
      inc si
      loop fitoa
      efitoa: 
     mov [si], '\frac{4}{3}'
      ret
```
<span id="page-43-1"></span><span id="page-43-0"></span>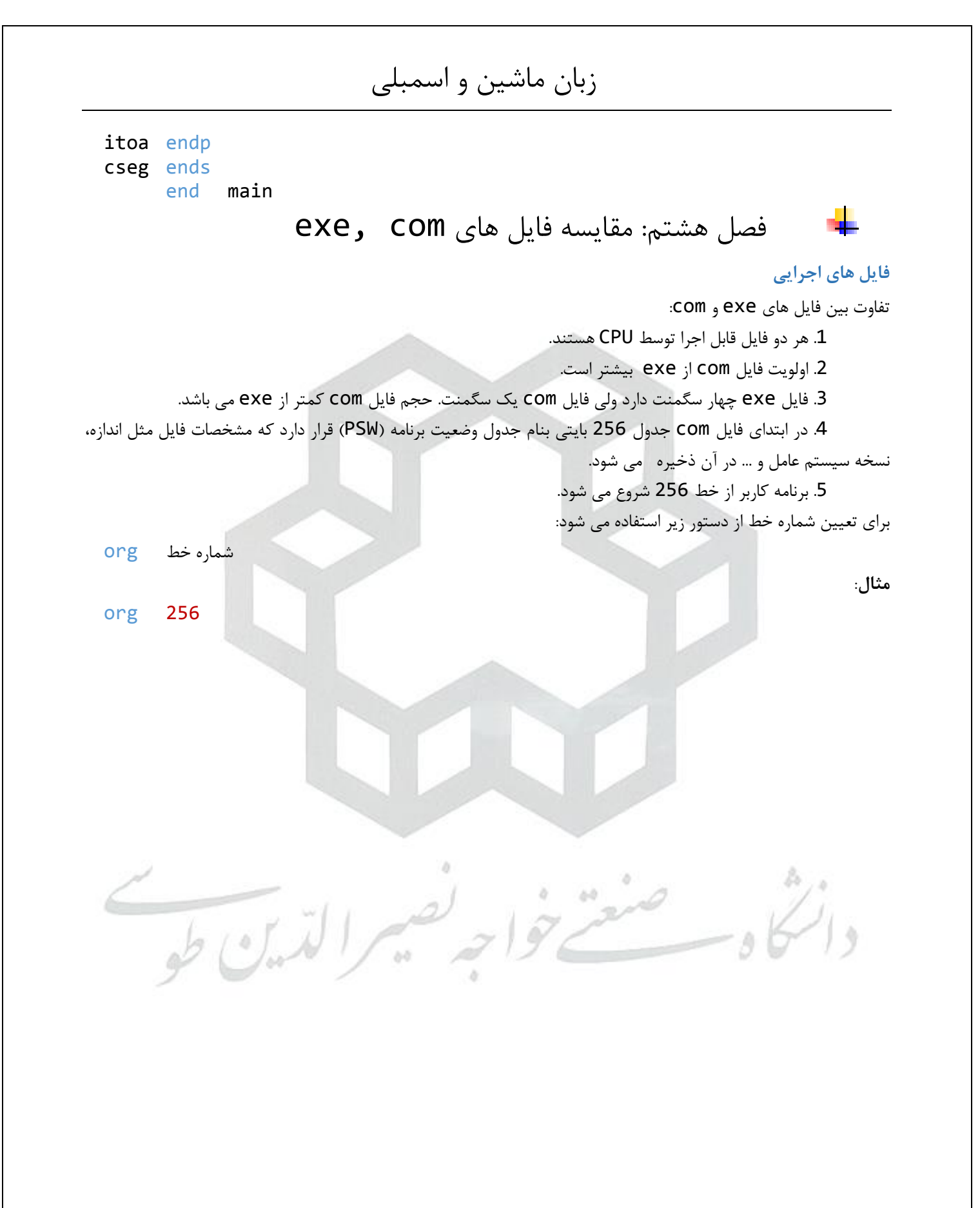

فصل نهم:مدیریت صفحه کلید

#### <span id="page-44-1"></span><span id="page-44-0"></span>**مدیریت صفحه کلید**

به ازای هر کلید دو بایت در بافر صفحه کلید ذخیره می شود که یک بایت آن کد اسکی و بایت دیگر آن کد پیمایش است. **خواندن کلید از بافر**: تابع h10 وقفه h16 دو بایت را از بافر صفحه کلید خوانده و در ثبات های al و ah قرار می دهد.

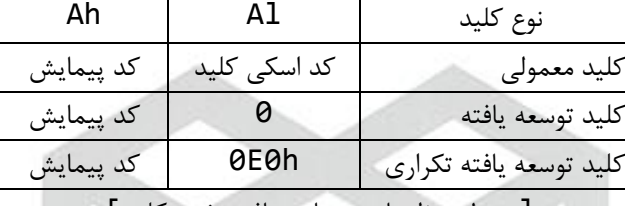

[جدول تنظیمات دو بایت بافر صفحه کلید]

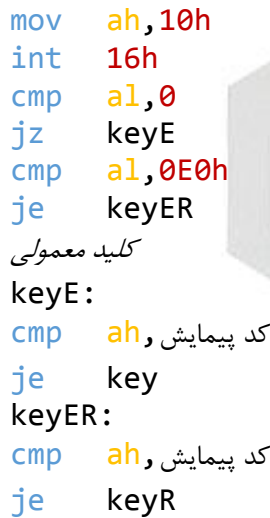

**بافر صفحه کلید**: بافر یک حافظه موقت برای ذخیره سازی داده ها است. این بافر یک آرایه 32 بایتی است و به صورت صف حلقوی سازمان دهی شده است. متغیر های front و rear به ترتیب سر صف و ته صف را نگه می دارند. در داخل بافر صفحه کلید پانزده عدد کلید ذخیره می شود.

آرایه ای با شانزده خانه در اختیار داریم و از آن بعنوان صف نام میبریم. هنگامی که پردازنده در حال پردازش و انجام عملیات باشد، کلید های وارد شده توسط کاربر در این صف ذخیره می شود. هنگامی که صف خالی است اشاره گر های rear و front که به ترتیب با r و f مشخص شده اند به خانه :0

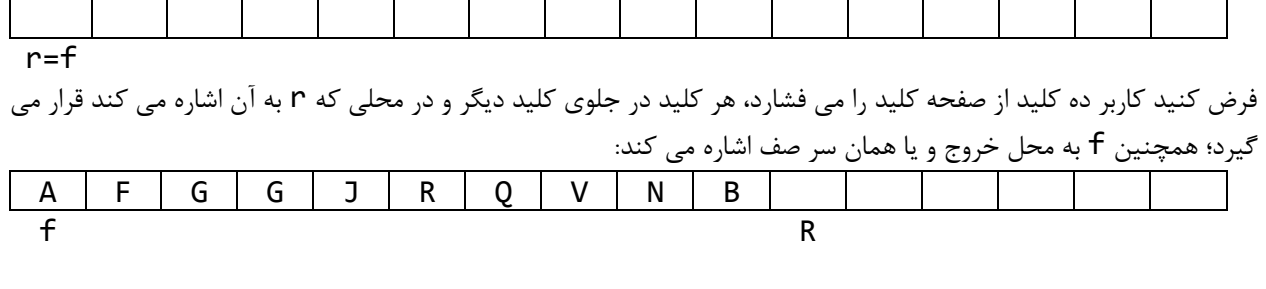

**مثال**:

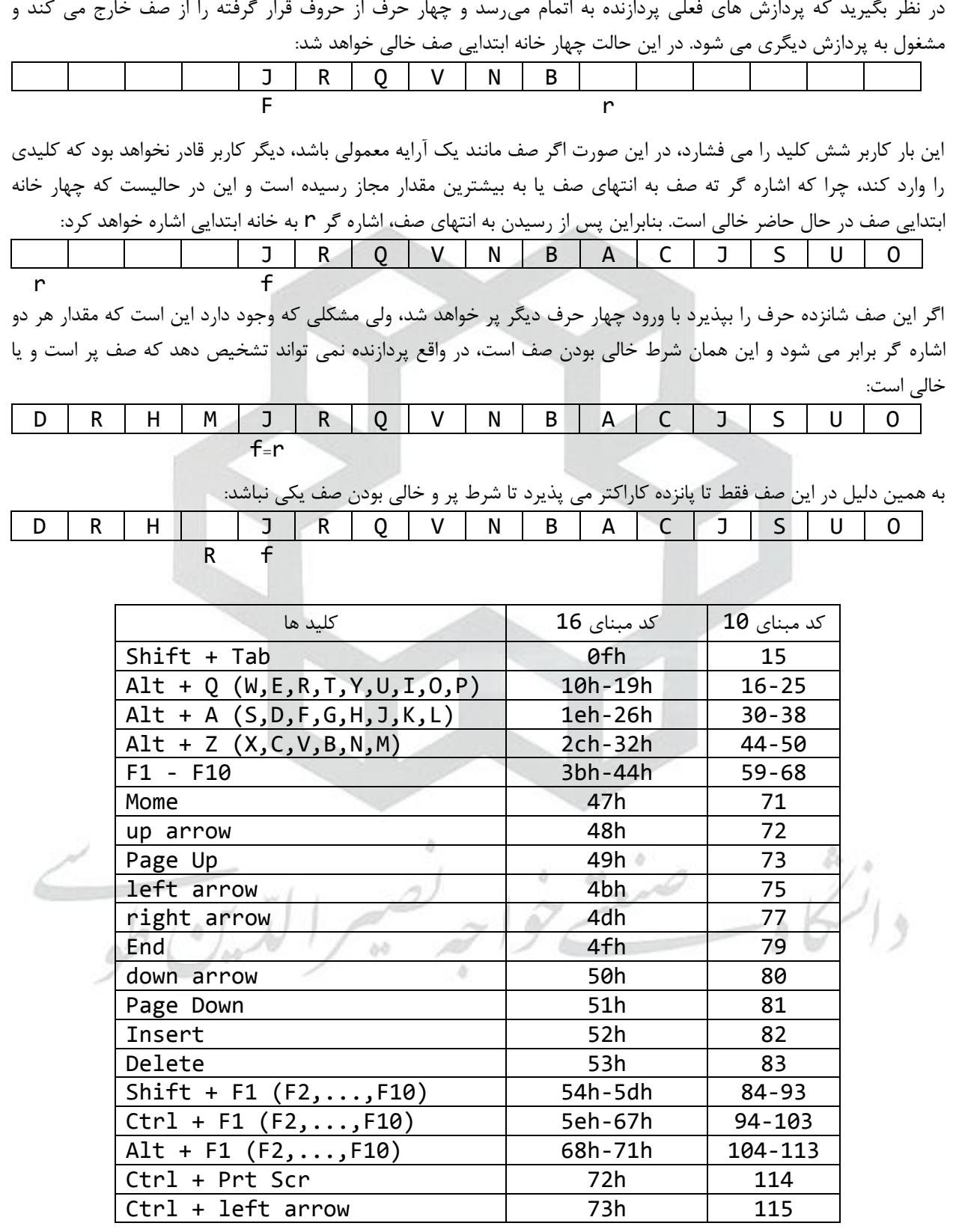

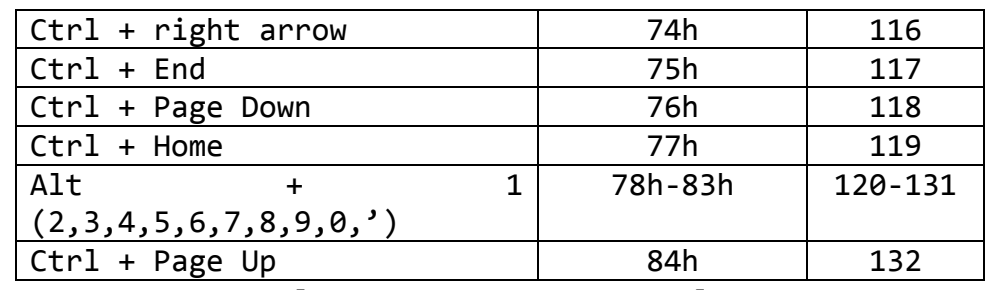

[جدول کد های صفحه کلید توسعه یافته]

**تست وجود کاراکتر**: تابع h11 وقفه h16 تست می کند که آیا کلیدی در بافر وجود دارد یا خیر. اگر وجود داشته باشد = zf 0 و یک کپی از کلید در al و ah قرار می گیرد )کلید را از صف بر نمی دارد( و اگر بافر کلید نداشته باشد 1 = zf. **بایت وضعیت صفحه کلید**: این بایت وضعیت کلیدهایی از صفحه کلید که باعث تغییر وضعیت کاراکترهای خوانده شده میشوند، مانند Alt، Ctrl، Shift و ... را نگه می دارد.

نکته: بایت های وضعیت در BIOS ذخیره شده اند، آدرس h40:17 بایت وضعیت صفحه کلید 83 کلیدی و h40:18 بایت وضعیت صفحه کلید 101 کلیدی است.

**خواندن بایت وضعیت صفحه کلید**: تابع h12 وقفه h16 بایت وضعیت صفحه کلید 101 کلیدی را خوانده و در al قرار می دهد. همچنین تابع h2 وقفه h16 بایت وضعیت صفحه کلید 83 کلیدی را خوانده در al قرار می دهد.

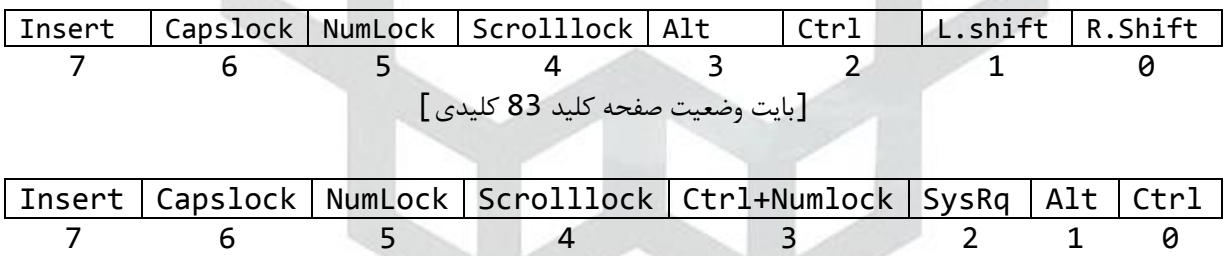

[بایت وضعیت صفحه کلید 101 کلیدی]

**مثال**: mov ah,12h أمني int 16h test al,10000000b ;10000000b = 80h  $iz$  caps  $4$ ;\*print insert pressed\* *...* cap: test al,01000000b ;01000000b = 40h jz num ;\*print caps lock is on *...* num: test al,20h jz scr

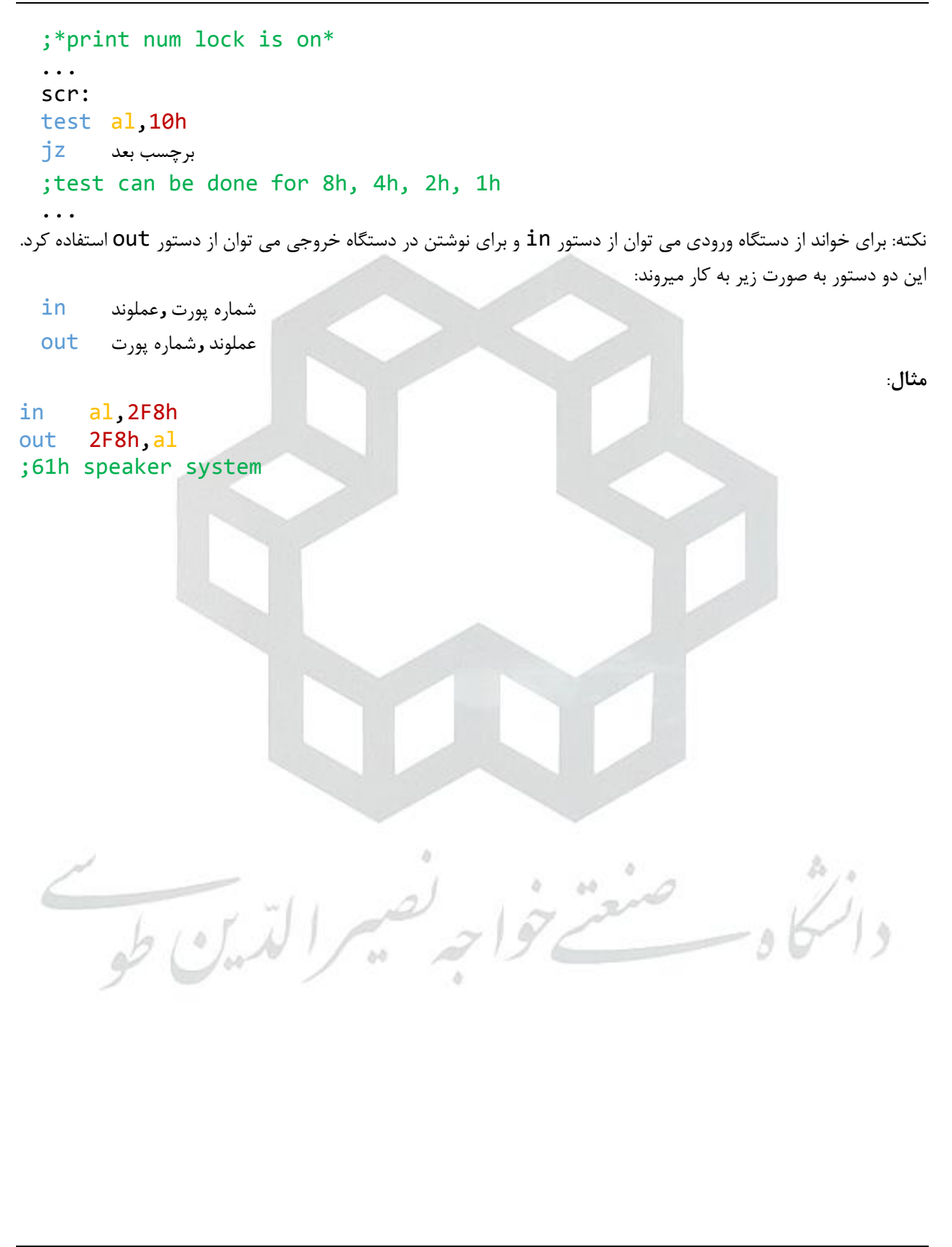

فصل دهم: پردازش دادههای رشتهای

#### <span id="page-48-1"></span><span id="page-48-0"></span>**پردازش رشته**

به این خاطر که رشته ها در اسمبلی بسیار کاربردی بوده و بسیار از آنها استفاده می شود، دستوراتی مختص رشته ها به این زبان اضافه شده است. برای استفاده از این دستورات پیش نیاز های زیر وجود دارد: .1 متغیر ها باید در سگمنت اضافی تعریف شوند؛ بنابراین یا باید سگمنت اضافی را تعریف کنیم یا آدرس مشترک به هر دو سگمنت داده و اضافی اختصاص دهیم، برای این منظور از مجموعه سه دستور زیر استفاده می کنیم:

mov ax,data mov ds,ax mov es,ax

. آفست رشته مبدأ باید در  $\,$ s $\,$  و آفست رشته مقصد باید در  $\,$ d $\,$  ذخیره شود. .3 توسط df باید جهت پردازش رشته مشخص شود؛ اگر 0 = df باشد پردازش از چپ به راست و اگر 1 = df باشد پردازش از راست به چپ است. برای تغییر مقدار این بیت، دو دستور در اسمبلی وجود دارد:

```
std ; set df, df = 1cld ; clear df, df = 0
```
.4 شبه دستور rep( repeat )که به منظور تکرار دستورات رشته ای قبل از آنها قرار می گیرد و به تعداد مشخص شده در cx دستور را تکرار می کند:

```
mov cx,تعداد
دستور رشته ای rep
```
#### <span id="page-48-2"></span>**دستورات پردازش رشته**

همه دستورات پردازش رشته می توانند در سه حالت word double word و double word استفاده شوند: .1 movs( string move): به سه صورت movsb، movsw یا movsd استفاده می شود و ،1 2 یا 4 بایت از رشته مبدأ که آفست آن در si است را به رشته مقصد که آفست آن در di است، کپی می کند. اگر 0 = df باشد به si و di، به مقدار 1، 2 یا 4 واحد اضافه می کند و اگر 1 =  $f = d$  باشد به همین مقدار از آنها کم می کند. **مثال**:

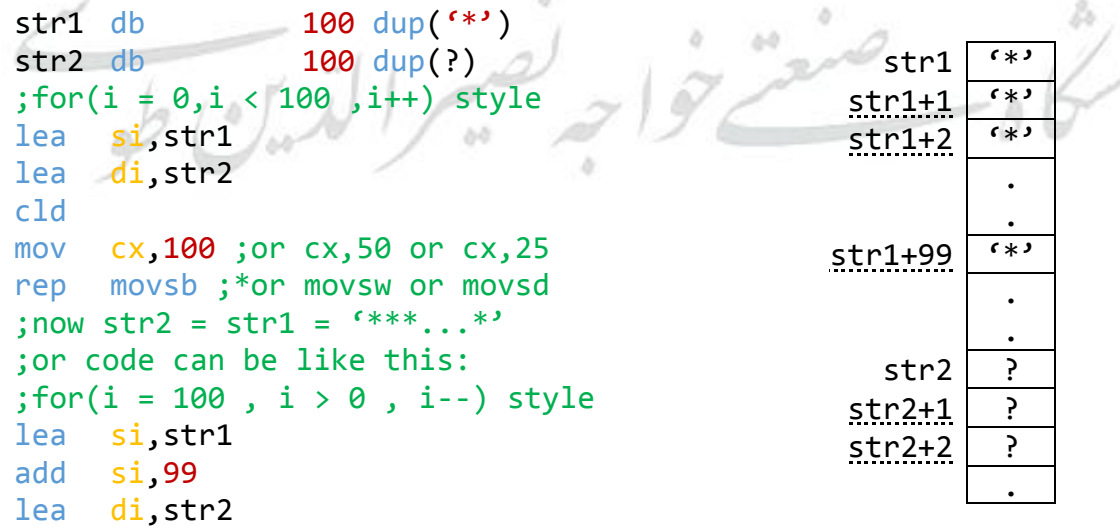

زبان ماشین و اسمبلی .  $str2+99$  ? add di,99 std mov cx,100 rep movsb **مثال**: برنامه ای بنویسید که دو رشته را دریافت کند و رشته دوم را به انتهای رشته اول چسبانده و نتیجه را چاپ کند. dseg segment msg1 db 10,13,"please enter a string:\$" str1 label byte max1 db 80 len1 db ? str1 1 db  $80 \text{ dup}('$')$ str2 label byte  $max2$  db  $40$  $len2$  db ? str2 2 db 40 dup( $\mathfrak{s}'$ ) msg2 db 10,13,"merge of two strings is:\$" pkey db  $10,13$ , "press any key...\$" dseg ends cseg segment main proc far assume cs:cseg,ds:dseg,es:dseg mov ax,dseg mov ds,ax mov es,ax lea dx,msg1 mov ah,9h int 21h lea dx,str1 mov ah,0ah int 21h lea dx,msg1 mov ah,9h  $int$  21h lea dx,str2 mov ah,0Ah int 21h lea si, str2 2 lea di, str1 1 mov cl,len1 mov ch,0 add di,cx mov cl,len2 rep movsb lea dx,msg2

```
mov ah,9h
     int 21h
     lea dx,str1_1
     mov ah,9h
     int 21h
     lea dx, pkey
     mov ah,9h
     int 21h
     mov ah,1h
     int 21h
     mov ax,4C00h
     int 21h
main endp
cseg ends
     end main
```
2. <u>comp</u>are) <u>s</u>tring): به سه صورت cmpsw ،cmpsb یا cmpsd استفاده می شود و 1، 2 یا 4 بایت از رشته مبدأ که آفست آن در si است را با رشته مقصد که آفست آن در di است، مقایسه می کند. در نتیجه این مقایسه ثبات flags تحت تاثیر قرار می گیرد. اگر 0 = df باشد به si و di، به مقدار ،1 2 یا 4 واحد اضافه می کند و اگر 1 = df باشد به همین مقدار از آنها کم می کند.

نکته: جهت بررسی برابری یا نابرابری دو رشته دو دستور repe و repne جایگزین دستور rep می شود. دستور repe مقایسه را تا زمانی تکرار می کند که کاراکتر ها برابر باشند و cx برابر صفر نباشد. به محض غلط شدن یکی از این دو شرط، حلقه تمام می شود. اگر 0 = cx شود و حلقه تمام شود، یعنی دو رشته با هم کامال برابرند. دستور repne نیز مقایسه را تا زمانی تکرار می کند که کاراکتر ها برابر نباشند و cx برابر صفر نباشد. به محض غلط شدن یکی از این دو شرط، حلقه تمام می شود.

```
lea si,str1
  lea di,str2
  mov cx,100
  repe cmpsb
.3 .Scas( scas): به سه صورت scasw ،scasb یا scasw استفاده می شود و ax، a1 یا eax را با رشته scas .3
ای که آفست آن در di است، مقایسه می کند. اگر 0 = df باشد به di به مقدار ،1 2 یا 4 واحد اضافه می کند و اگر = df
                                                          1 باشد به همین مقدار از آن کم می کند.
               مثال: برنامه ای بنویسید که دو رشته را دریافت کرده، آنها را مقایسه کند و در انتها پیام مناسبی چاپ کند.
.model small
.data
      msg1 db 10,13,"please enter a string:$"
      msg2 db 10,13,"equal$"
      msg3 db 10,13, "not equal$"
      str1 label byte
      max1 db 40
```
**مثال**:

```
زبان ماشین و اسمبلی
     len1 db ?
     str1 1 db 40 dup(\check{f}')
     str2 label byte
     max2 db 40len2 db ?
     str2_2 db 40 \text{ dup}('$').code
main proc far
     mov ax,@data
     mov ds,ax
     mov es,ax
     lea dx,msg1
     mov ah,9h
     int 21h
     lea dx,str1
     mov ah,0Ah
     int 21h
     lea dx, msg1
     mov ah,9h
     int 21h
     lea dx,str2
     mov ah,0Ah
     int 21h
     ;****************
     mov cl,len1
     cmp cl, len2
     jne l1
     lea si,str1_1
     lea di,str2_2
     mov ch,0
     repe cmpsb
                                       \omegajne l1
     lea dx,msg2
     mov ah,9h
     int 21hjmp l2
     l1:
     lea dx,msg3
     mov ah,9h
     int 21h
     l2:
     .<br>,<br>,
     mov ax,4C00h
     int 21h
```
main endp end main 4. <u>Load</u> string) lods): به سه صورت lodsw ،lodsb یا lodsd استفاده می شود و 1، 2 یا 4 بایت از رشته ای که آفست آن در si است را در al، ax یا eax بار می کند. اگر 0 = df باشد به si به مقدار ،1 2 یا 4 واحد اضافه می کند و اگر 1 = df باشد به همین مقدار از آن کم می کند. .5 stos( string store): به سه صورت stosb، stosw یا stosd استفاده می شود و al، ax یا eax را در رشته ای که آفست آن در di است ذخیره می کند. اگر df = 0 باشد به si به مقدار 1، 2 یا 4 واحد اضافه می کند و اگر d $f = 1$  باشد به همین مقدار از آن کم می کند.  $\frac{1}{\sqrt{2}}\frac{1}{\sqrt{2}}\frac{1}{\sqrt{2}}$ 

چند نمونه تمرین:

-1 برنامه ای بنویسید که یک عدد را دریافت کند مشخص کند اول هست یا خیر $1$ 

```
data segment
   msg1 db 10,13," please enter a digit: $"
        str1 label byte
       max1 db 6
        len1 db ?
       str11 db 6 dup('$')
       str2 db 10,13, "digit is prime:$"
       str3 db 10,13, digit is not prime$"
 ten dw 10 
n dw 0
        sum dw 0 
        pkey db 10,13,"press any key...$"
ends 
stack segment
  dw 128 dup(0) 
ends 
code segment
start: 
        mov ax,data 
        mov ds,ax
        mov es,ax
        ;******************* 
        lea dx,msg1 
        call print 
        lea dx,str1 
        call read 
       .*******************
        mov cl,len1 
                                           \begin{array}{c} H \rightarrow \end{array}mov ch,0 ;cx = len1lea si, str1 1
        call atoi 
                            bă
        mov n,ax
        ;******************* 
        mov di,2 
 w1:
       cmp di,n 
        jge ew1 
        mov ax,n 
        mov dx,0 
        div di
        cmp dx,0
```
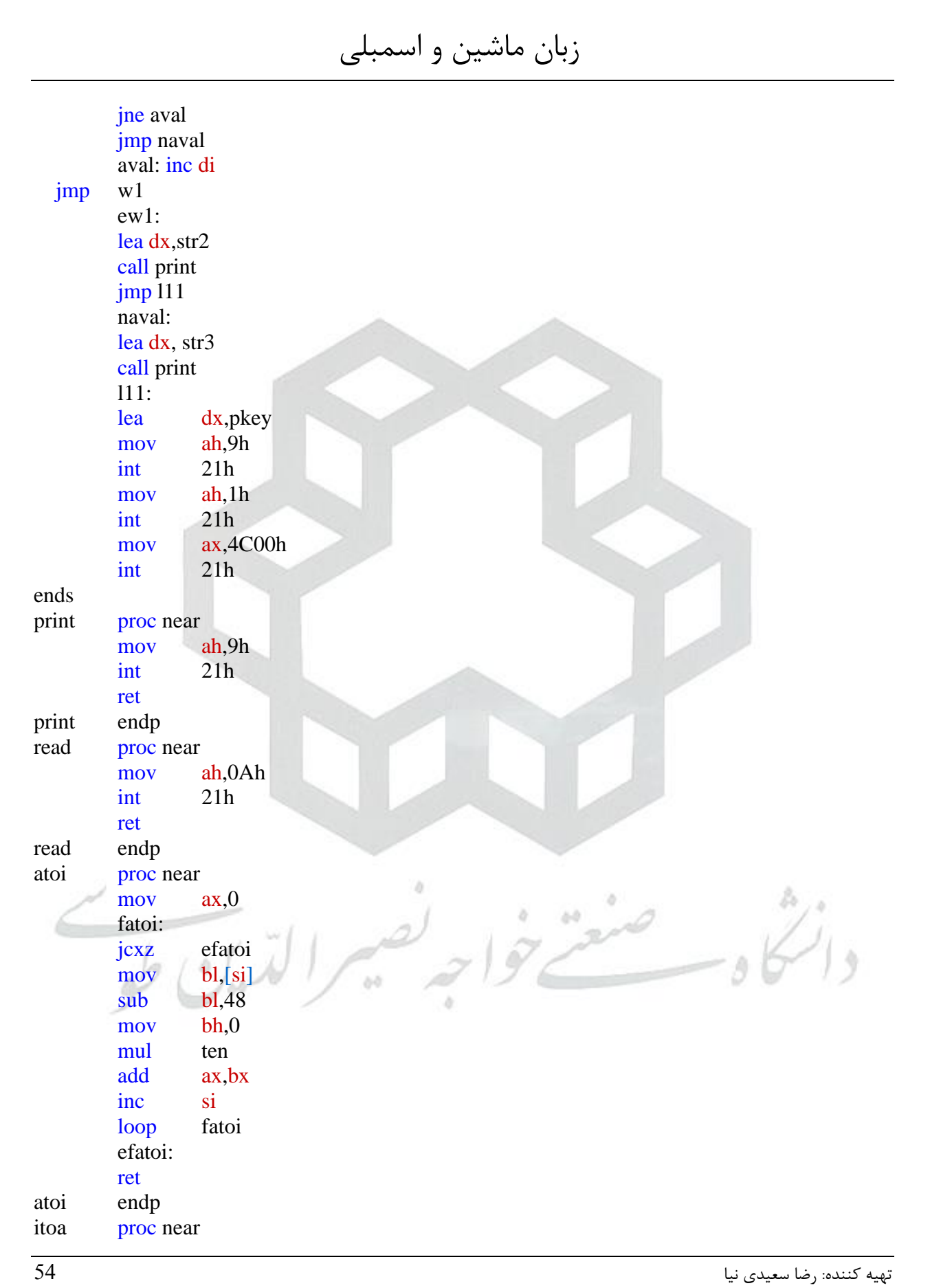

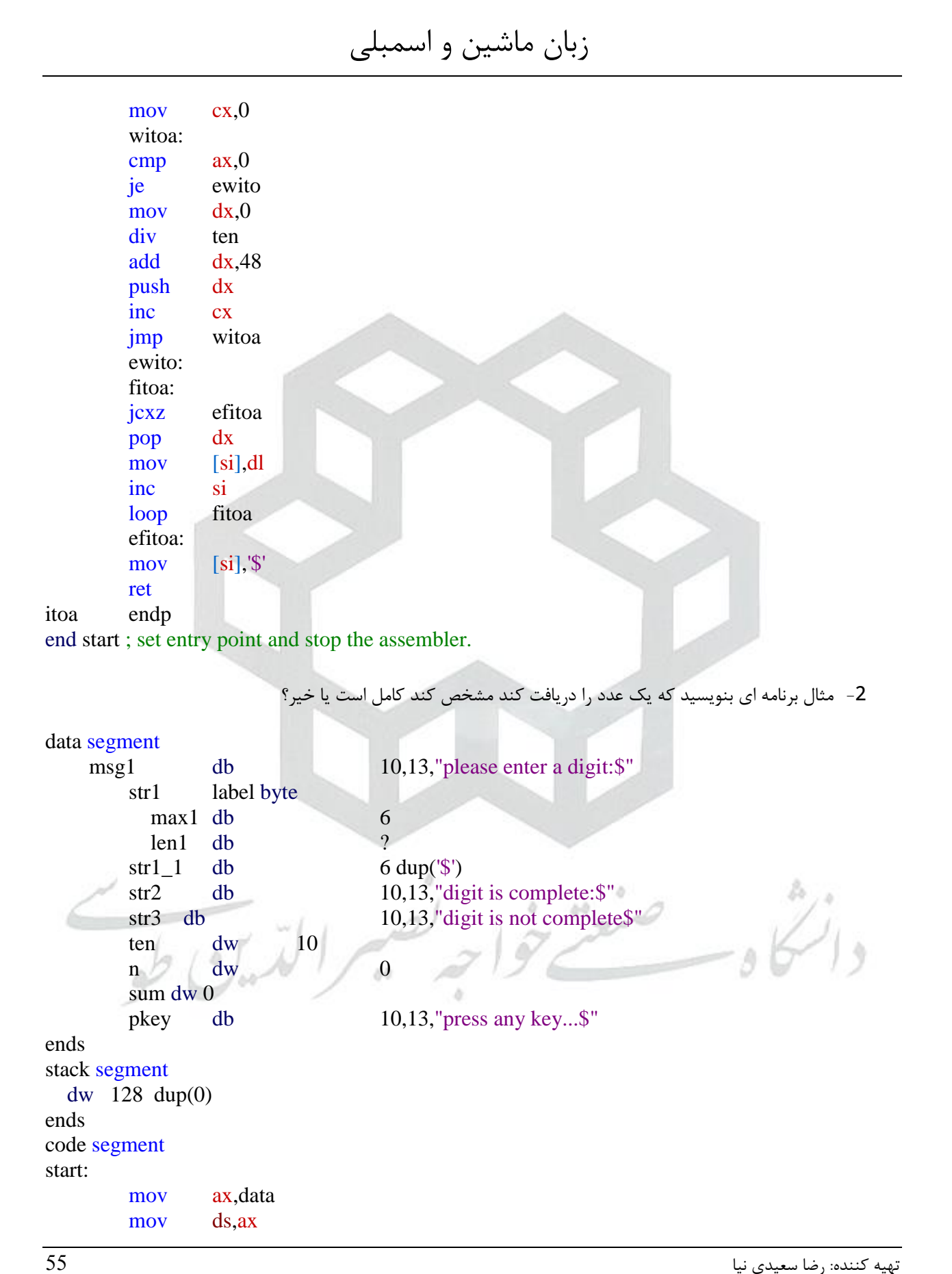

 mov es,ax ;\*\*\*\*\*\*\*\*\*\*\*\*\*\*\*\*\*\*\* lea dx,msg1 call print lea dx,str1 call read ;\*\*\*\*\*\*\*\*\*\*\*\*\*\*\*\*\*\*\* mov cl,len1 mov ch,0 ; $cx = len1$  lea si,str1\_1 call atoi mov n,ax ;\*\*\*\*\*\*\*\*\*\*\*\*\*\*\*\*\*\*\* mov di,1  $w1$ : cmp di,n jge ew1 mov ax,n mov dx,0 div di  $cmp dx,0$  jne rep1 add sum,di rep1:inc di jmp w1 ew1: mov ax,n cmp ax,sum je comp lea dx,str3 call print jmp l11  $\begin{array}{c} \n \omega \n \end{array}$  comp: lea dx, str2 call print òŏ l11: lea dx,pkey mov ah,9h int 21h mov ah,1h int 21h mov ax,4C00h int 21h ends print proc near mov ah,9h

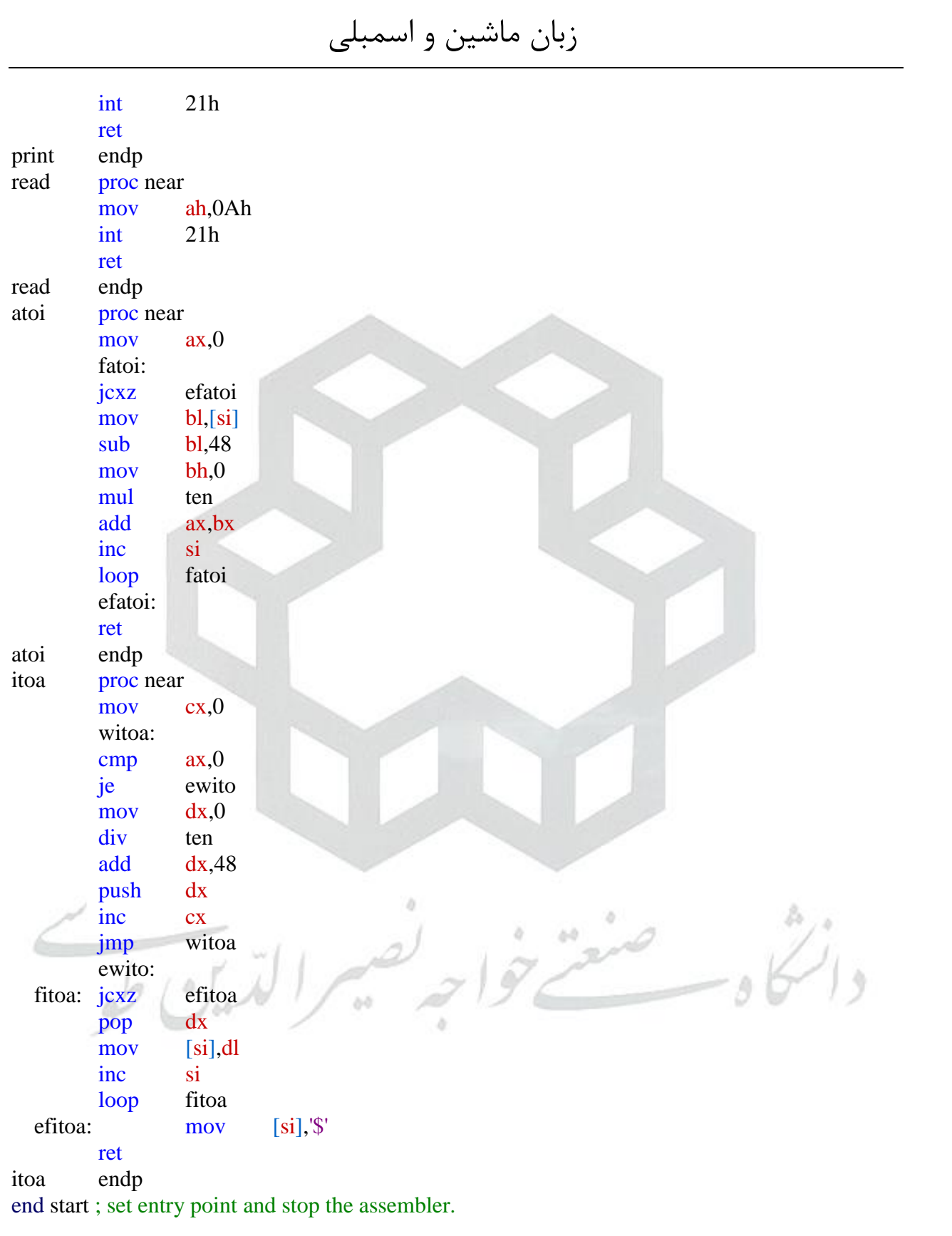

-3مثال: برنامه ای بنویسید که یک عدد و یک مبنا را دریافت کند و عدد را به مبنای مورد نظر برده و نشان دهد. data segment msg1 db 10,13,"please enter a digit:\$" s1 label byte max1 db 6 len1 d $h$ ? str1 db 6 dup( $\$\$ ) msg2 db 10,13,"convert is:\$" msg3 db 10,13,"please enter a base number:\$" sign dw 0 n dw 0 ten dw 10 r dw 0 pkey db 10,13,"press any key...\$" ends stack segment dw 128 dup(0) ends code segment start: ; set segment registers: mov ax, data mov ds, ax mov es, ax ; print msg1 lea dx,msg1 mov ah,9 int 21h ; read string s1=number lea dx,s1 mov ah,0ah  $\Delta$  int 21h ;\*\*\*\*\*\*\*\*\*\*\*\*\*\*\*\*convert string to number \*\*\*\*\*\*\*\*\*\* mov cl,len1 mov ch,0 ;cx=len1 lea si,str1 call atoi mov n,ax lea dx,msg3 mov ah,9 int 21h lea dx,s1 mov ah,0ah int 21h

```
 ;****************convert base string to number ****************** 
   lea si,str1 
   mov cl,len1 
   mov ch,0 
   call atoi 
   mov r,ax
   ;************************************ 
   lea dx,msg2 
   mov ah,9 
   int 21h 
   mov ax,n 
   ;************convert digit to base r**** 
   mov cx,0 
  w1: cmp ax,0 je ew1 
      mov dx,0 
      div r 
      add dx,48 
      cmp dx,58 
     ib 11 add dx,7 
l1: push dx
      inc cx
   jmp w1 
   ew1: 
f2:jcxz ef2 
      pop dx
      mov ah,2 
      int 21h 
   loop f2 
   ef2: 
   lea dx, pkey 
   mov ah, 9 
  int 21h ; output string at ds:dx
    ; wait for any key.... 
   mov ah, 1 
   int 21h 
   mov ax, 4c00h ; exit to operating system. 
   int 21h 
ends 
atoi proc near 
   mov ax,0 
  cmp [si], +'
   je m1 
   cmp [si],'-'
```

```
زبان ماشین و اسمبلی
   jne m3 
   mov sign ,1 
   m1: inc si
      dec cx
   m3: 
   f1: jcxz ef1 
       mov bl,[si]
       sub bl,48 
       mul ten 
       mov bh,0 
       add ax,bx
       inc si
     loop f1 
   ef1: 
   cmp sign,1 
   jne m2 
   neg ax
  m2:mov sign,0
   ret
atoi endp 
end start ; set entry point and stop the assembler. 
  -4مثال برنامه ای بنویسید که یک عدد را گرفته تمامی اعداد کامل کوچکتر از آن را 
                                                                                              چاپ کند.
data segment
   msg1 db 10,13,"please enter a digit:$"
   s1 label byte
      max1 db 6 
      len1 db ? 
  str1 db 6 \text{ dup}\text{\degree}str2 db 6 dup(\mathcal{S}') ten dw 10 
   n dw 0 
   temp dw 0 
   sum dw 0 
  pkey db 10,13, "press any key...
                                        òŏ
ends 
stack segment
   dw 128 dup(0) 
ends 
code segment
start: 
; set segment registers: 
   mov ax, data 
   mov ds, ax
   mov es, ax
```
 ; add your code here lea dx,msg1 call print lea dx,s1 call read lea si,str1 mov cl,len1 mov ch,0 ;cx=le1 call atoi mov n,ax mov di,2 w<sub>2</sub>: cmp di,n jge ew2 mov sum,0 mov bx,1 mov temp,di shr temp,1 w1:cmp bx,temp jg ew1 mov ax,di mov dx,0 div bx cmp dx,0 jne l1 add sum,bx l1:inc bx jmp w1 ew1: mov ax,di cmp sum,ax jne l2 lea si,str2 call itoa lea dx,str2 call print l2: inc di jmp w2 ew2: lea dx, pkey mov ah, 9 int 21h ; output string at ds:dx ; wait for any key.... mov ah, 1 int 21h mov ax, 4c00h ; exit to operating system. int 21h

 $\omega$ 

ends print proc near mov ah,9 int 21h ret print endp read proc near mov ah,0ah int 21h ret read endp atoi proc near mov ax,0 fatoi:jcxz efatoi mov bl , [si ] sub bl,48 mov bh,0 mul ten add ax ,bx inc si loop fatoi efatoi: ret atoi endp itoa proc near mov cx,0 witoa: cmp ax,0 je ewitoa mov dx,0 div ten add dx,48 push dx inc cx jmp witoa ewitoa: fa:jcxz efa pop dx mov [si],dl inc si loop fa efa: mov [si],'' inc si mov [si ] ,'\$' ret itoa endp

 $\omega$  ,

òŏ

<span id="page-63-2"></span><span id="page-63-1"></span><span id="page-63-0"></span>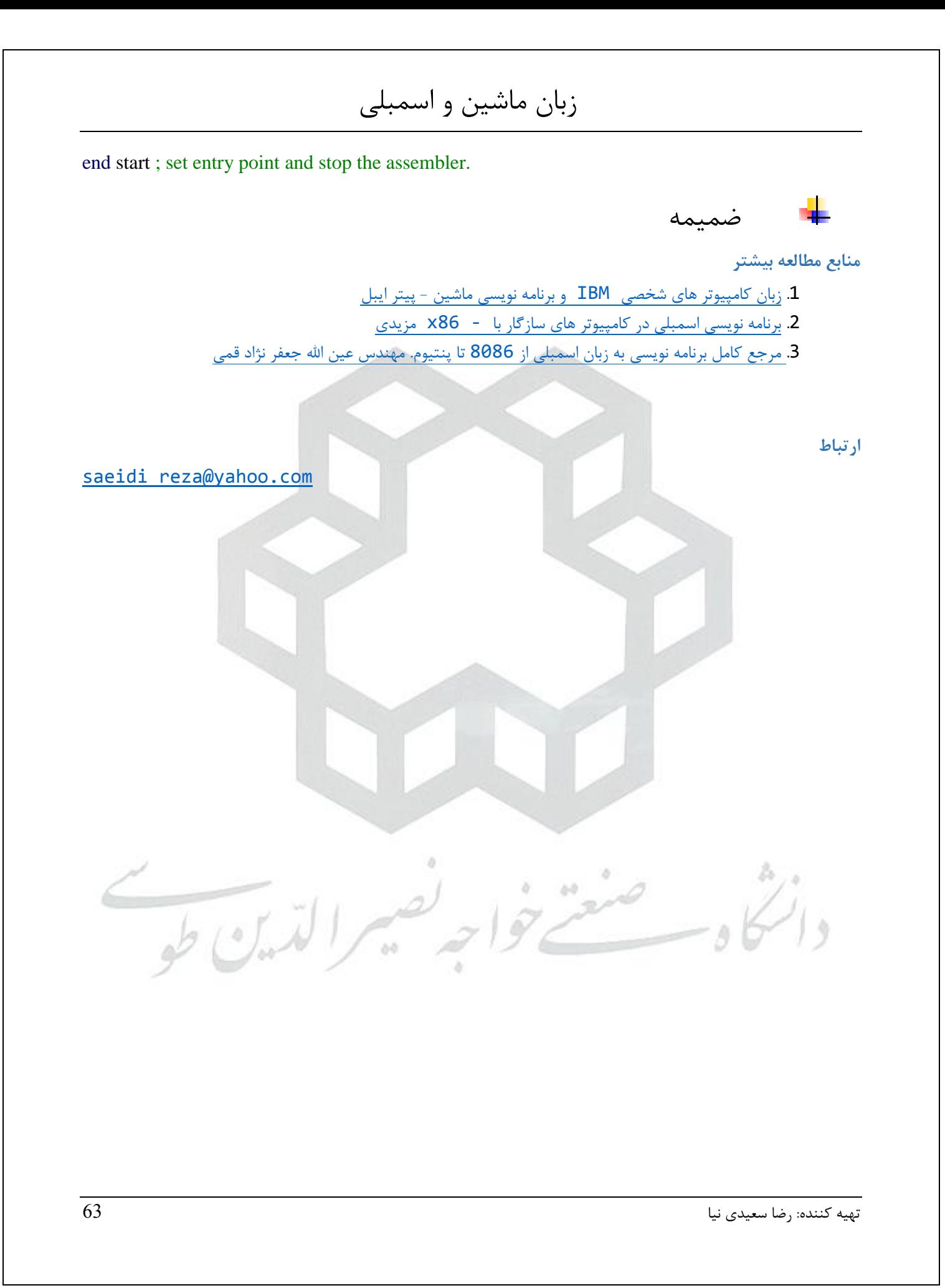